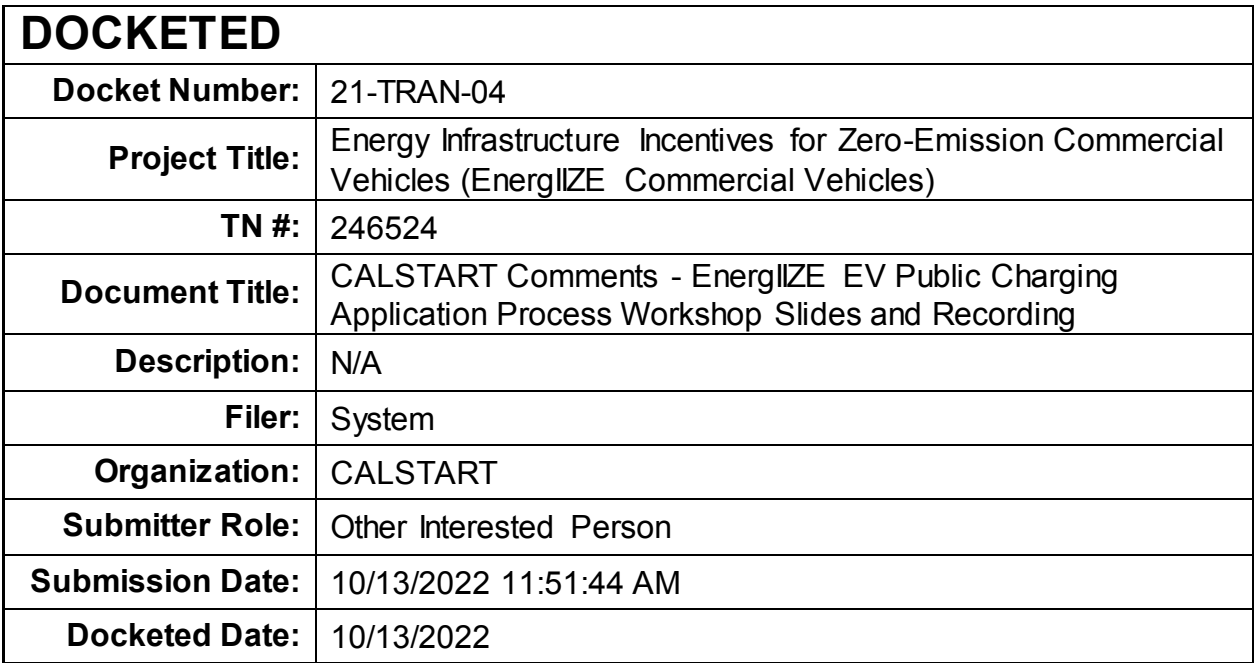

**Comment Received From: CALSTART** Submitted On: 10/13/2022 Docket Number: 21-TRAN-04

#### **EnergIIZE EV Public Charging Application Process Workshop Slides and Recording**

EnergIIZE Commercial Vehicles Project EV Public Charging Application Process slide deck below from September 28, 2022 presentation.

A recording of the workshop is viewable at the link below. https://www.youtube.com/watch?v=bJwAu4vRHu0

Additional submitted attachment is included below.

# nergIIZE COMMERCIALVEHICLES

**EnergIIZE Workshop**

Application Process Public Charging

September 28, 2022

## **EnergIIZE Commercial Vehicles**

Energy Infrastructure Incentives for Zero-Emission Commercial Vehicles *Accelerating fueling infrastructure deployment for zero-emission trucks, buses and equipment*

Jamaica Gentry *California Energy Commission (CEC) Commissioning Agreement Manager (CAM)*

> Jennifer Masterson *CEC CAM*

Manuel Aguila *CEC CAM*

Kay Williams *CEC CAM*

Alycia Gilde *VP, Fuels and Infrastructure*

Alyssa Haerle *Director of Infrastructure Incentive Administration*

> Amy Gower *Deputy Director*

Ralph Troute *Deputy Director*

Falisha Lucas *Lead Project Manager*

Tesi Bravo *Lead Project Manager*

Michael Joseph *Project Manager*

> Amanda Le *Project Manager*

Dillon Kadish *Project Manager*

Alberto Santos-Davidson *Project Manager*

Eddy Huang *Director*

Tom Rauls *Technical Advisor*

Wen-Han Liu *Project Manager*

Priscilla Barragan *Project Manager*

Jalyn Collins *Environmental Scientist*

Saul Loza *Environmental Scientist*

Thanh Nguyen *Environmental Scientist*

Grecia Maya *Environmental Scientist*

**TETRA TECH** 

Chris Walker *Sr Director, Program Administration*

Terea Macomber *Director of Clean Mobility Programs*

Nina Rizzo *Program Manager, EV Infrastructure*

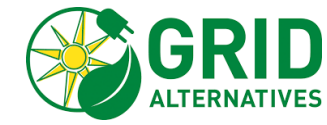

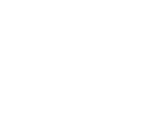

## **Zoom Logistics**

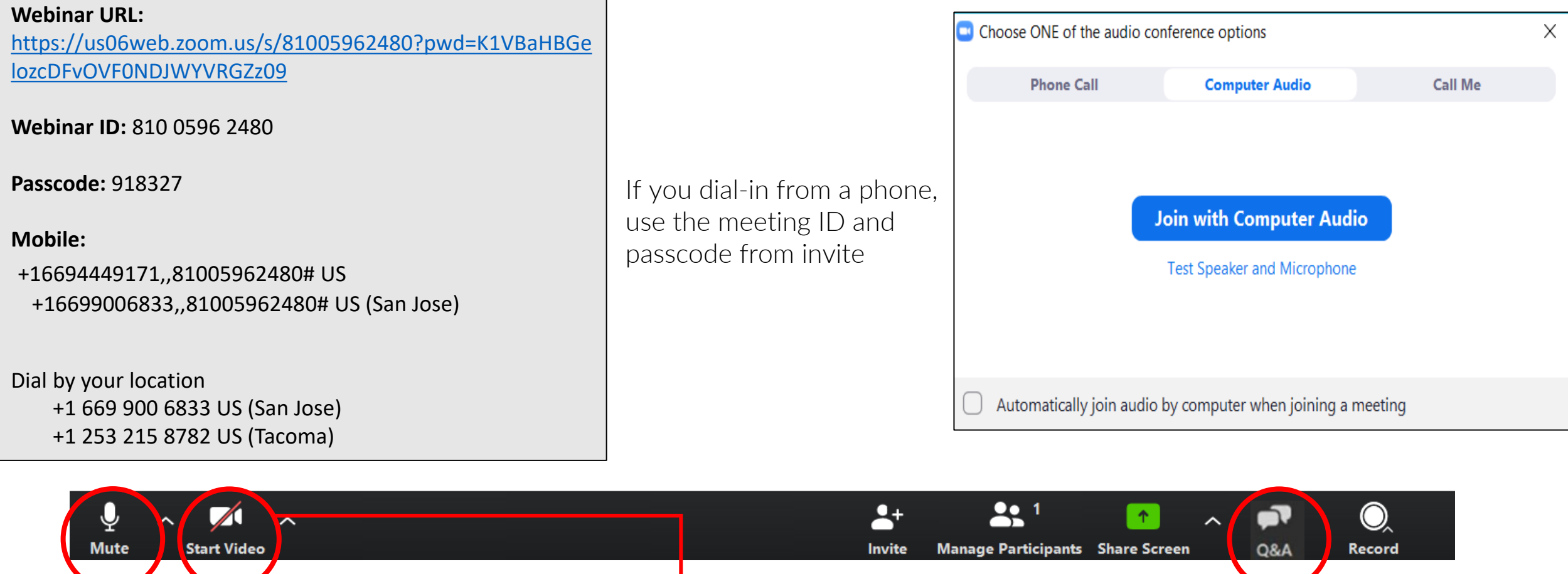

All participants (web and dial-in) are automatically in listen-only mode.

<u>ZE</u>

**COMMERCIAL VEHICLES** 

All participants will be unable to share their video.

If you have questions, you can use the Q&A function.

# **Agenda**

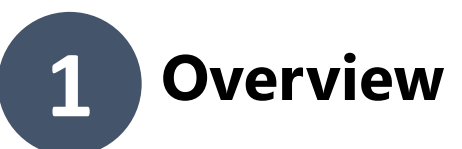

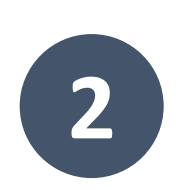

## **Walkthrough of EnergIIZE Public Charging Application Process**

4

- *1. Submit EnergIIZE Application*
- *2. Provide Supporting Documents*
- *3. Plan Project*
- *4. Initiate Construction*
- *5. Commission Project*

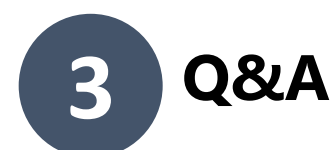

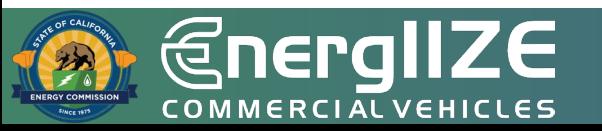

**@nergIIZE** COMMERCIALVEHICLES

# **Overview**

Public Charging Funding Lane Opening October 14-28, 2022

## **Overview of EnergIIZE**

### **Energ**y **I**nfrastructure **I**ncentives for **Z**ero-**E**mission Commercial Vehicles

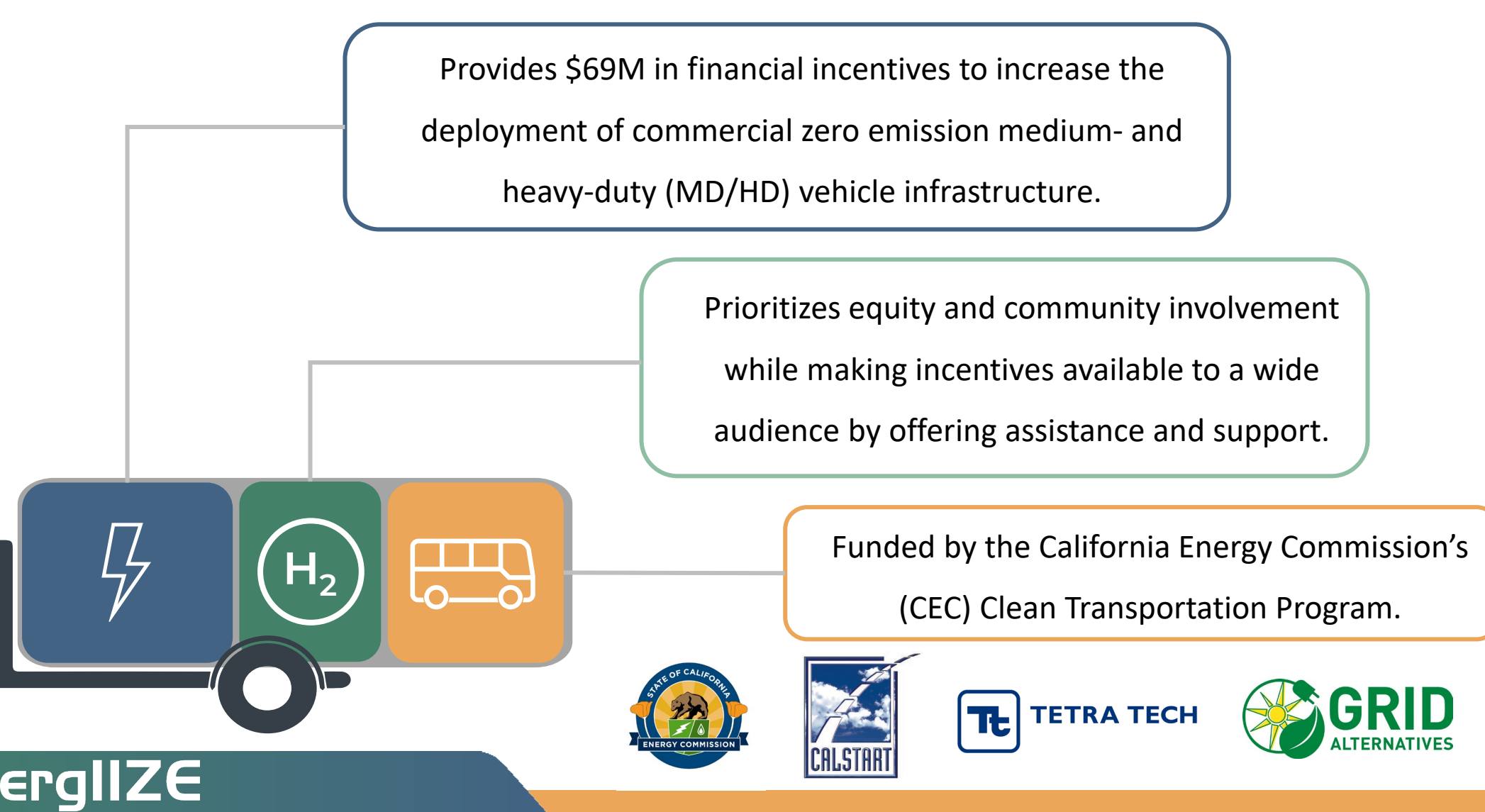

COMMERCIAL

## **Public Charging Funding Lane**

Public Charging is one of four funding lanes under EnergIIZE. The application process is competitive, and applications are scored on criteria demonstrating project readiness, cost effectiveness, and community benefit.

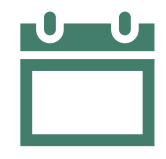

### **When can I apply?**

• Funding window: Oct. 14 – 28, 2022.

### **What is covered?**

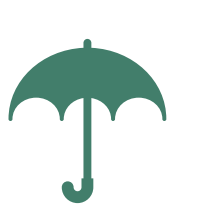

- 50% 75% of Eligible Costs Incurred (see Section 6 of the **Implementation** Manual).
- Project cap of \$500,000 \$750,000 for incentive funds.

### **Who can apply?**

- Those who are installing infrastructure that can be used by the public.
- Those providing Charging as a Service.
- See Implementation Manual for full details.

### **I need more help!**

• For questions or to request technical assistance, please contact [infrastructure@CALSTART.org](mailto:infrastructure@CALSTART.org).

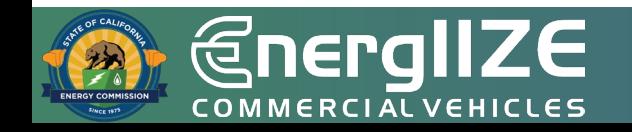

# **Public Charging**

### • **Eligibility**:

- Applicant is an EV public or shared charging station developer, site owner, authorized lessee, or an authorized representative of a site where MD/HD EV Infrastructure will be installed and open to the public.
- Applicant must show documentation proving adequate utilization and throughput for the proposed Public Charging location.
- **Technical requirements**:
	- Either level 2 or Direct Current Fast Charging (DCFC) chargers.
	- Chargers must meet both fleet duty cycle requirements and remain within utility capacity.
	- Minimum power rating for Electric Vehicle Supply Equipment (EVSE) shall not be less than 19.2kW.
- Approximately 50% of funds for this lane will be dedicated to Public Charging and 50% to Charging as a Service (CaaS).
- EnergIIZE reserves the right to adjust this breakdown dependent after receipt of applications.

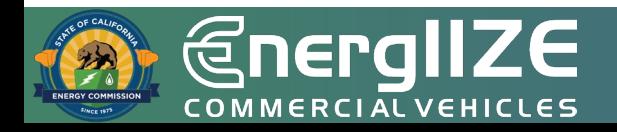

## **Charging as a Service (CaaS)**

### • **Definition**:

- A general term which applies to vendors who build, own, and maintain EV Infrastructure on behalf of a fleet.
- Business model varies across different vendors, but typically provides solution for equipment, installation, software, site maintenance, and/or driver support for an agreed upon recurring fee.
- Service may be onsite or offsite relative to the fleet's primary business address.
- As a trial/pilot, EnergIIZE will accept Charging as a Service applications during the Public Charging Lane
- CaaS applications do not need to be for infrastructure that will be open to the public
- In order to be eligible, Applicant Team must include a CaaS vendor who intends to install EV infrastructure to support a private MD/HD fleet, or for a site open to the public.
- Approximately 50% of funds for this lane will be dedicated to CaaS and the remaining will be for public charging.
- EnergIIZE reserves the right to adjust this breakdown dependent after receipt of applications.

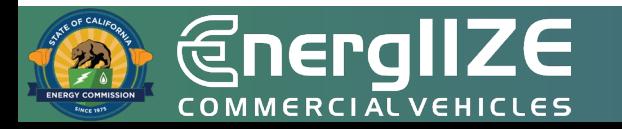

## **Future Cost Reimbursement Webinar**

- There will be an additional webinar on cost reimbursement (details coming soon).
- Items to be covered:
	- Cost reimbursement for EnergIIZE applications.
	- Cost reimbursement for CaaS applications.
- Click [here](https://calstart.us17.list-manage.com/track/click?u=8b8c375284c791140b55e65bc&id=aa65f21ee1&e=984e2a1d9b) to sign up for news and updates, or scan the QR code.

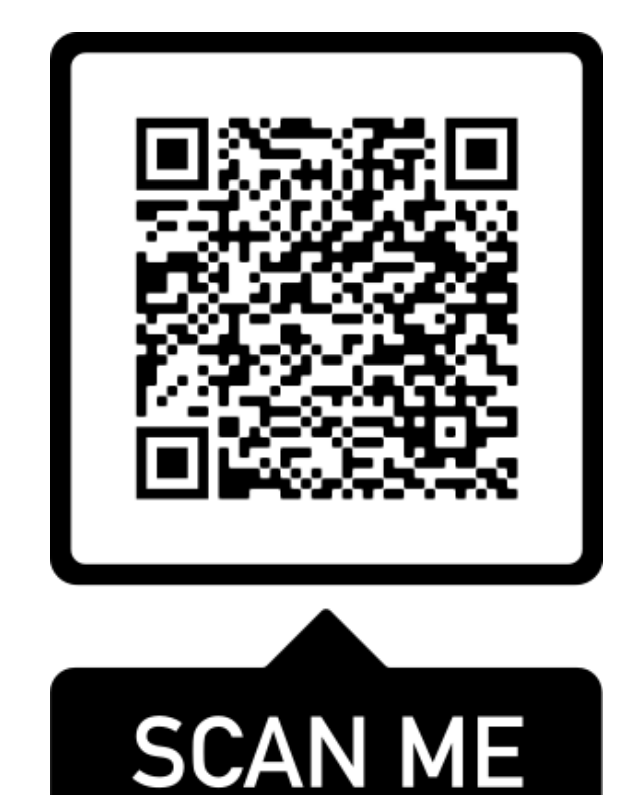

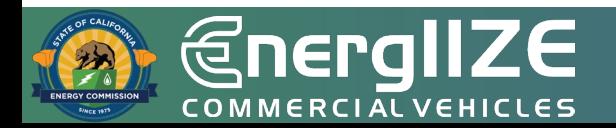

**EnergIIZE** COMMERCIALVEHICLES

# **Application Process**

An overview on documentation you will submit as a Public Charging Applicant

# **Public Charging: Application Checklist**

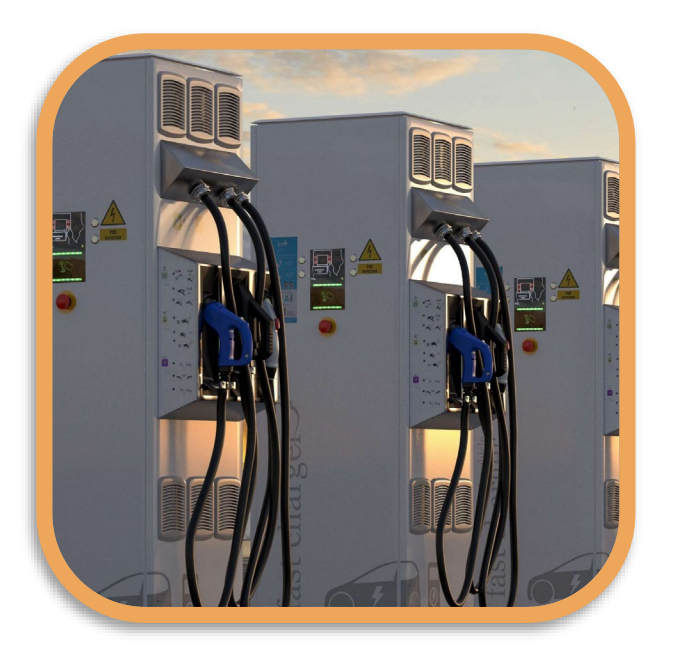

- EnergIIZE Application for Public Charging (now online) **1**
- Proof of cost share and supporting documentation **2**
- Proof of Ownership or Site Verification Form **3**
- Signed copy of EnergIIZE Terms and Conditions **4**

All forms can be accessed at the EnergIIZE Home page [\(energiize.org](https://www.energiize.org/)), or by [clicking here.](https://calstart.us17.list-manage.com/track/click?u=8b8c375284c791140b55e65bc&id=a713823c38&e=814cd21a3a)

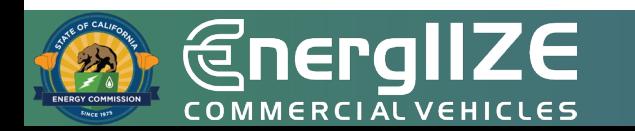

## **Public Charging: Application Checklist (Continued)**

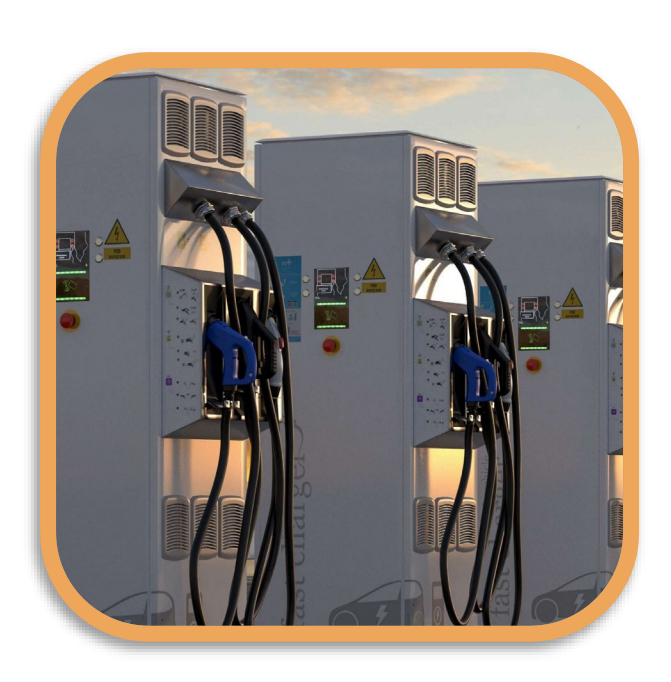

- Confirmation of request for service from the local utility or evidence of coordination, such as: **5**
	- Proof of Participation in Utility Make-Ready Programs
	- Copy of Request for New Service from Utility
	- Evidence of communication with Utility

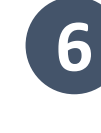

- **Proof of ownership or purchase orders for MD/HD ZEV 6 for associated fleets** (CaaS applicants only)
- Jump Start Certification Form (if eligible) **7**
- Answers to Qualitative Questions (if applying for over \$150,000) **8**

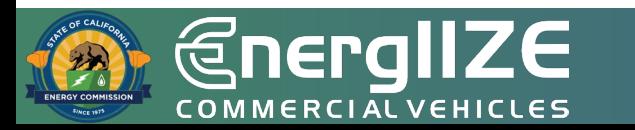

**EnergIIZE** COMMERCIALVEHICLES

# **Step 1: Submit Application**

Public Charging Start Funding Lane

## **EnergIIZE Application Roadmap**

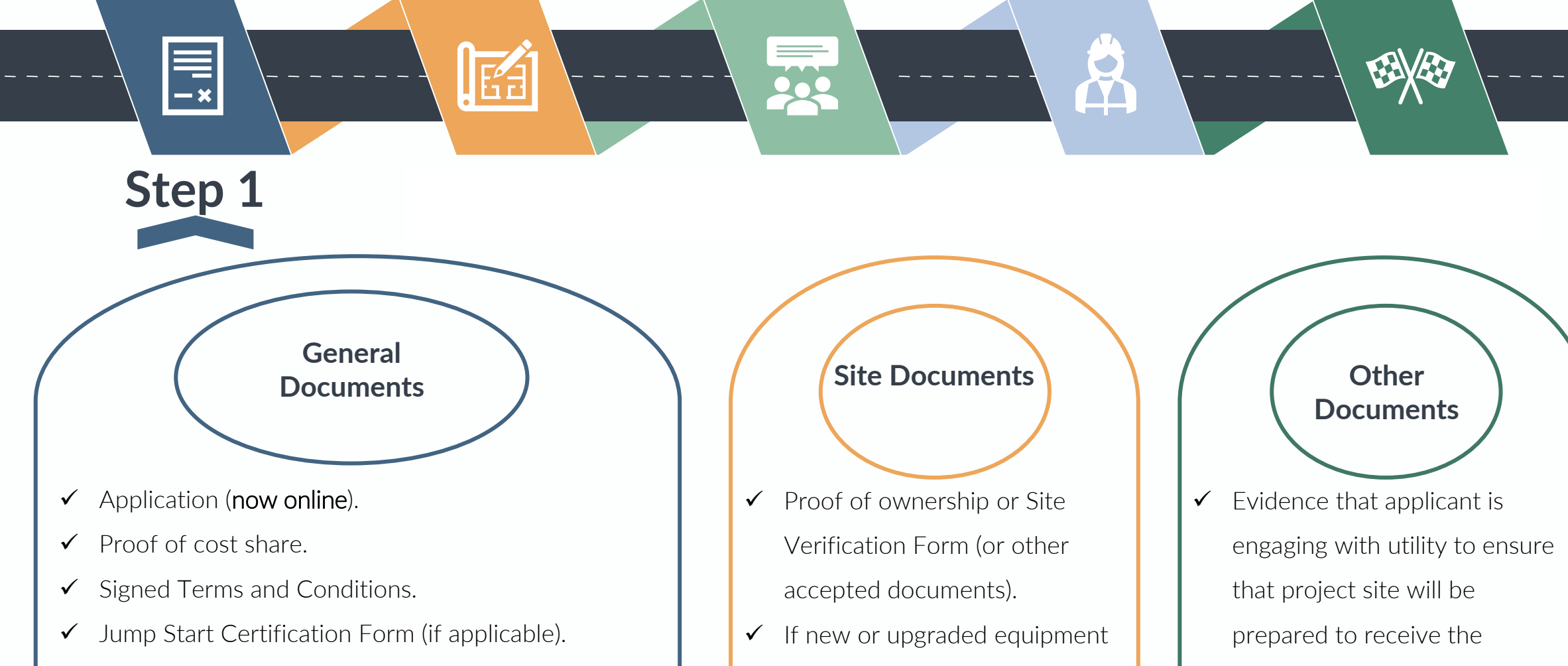

is provided by the utility, then

necessary energy for the

planned infrastructure

installation.

proof of easement is required.

- $\checkmark$  Proof fleet of Vehicle ownership (for CaaS only).
- $\checkmark$  Answers to Qualitative Questions (if seeking more than \$150,000)..

*Infrastructure Processing Center (IPC)*

### **What's on the IPC?**

- □ Application Form Fields to indicate if you are a fleet applying on behalf of your organization, or if you are an approved vendor applying on behalf of a fleet.
- $\Box$  Site Equipment Manifest.
- □ All subsequent documents listed will be uploaded to the IPC.

## **What You Need to Complete It:**

- $\checkmark$  Primary Contact Phone and Email of Fleet Operator.
- $\checkmark$  Primary Contact Phone and Email of Vendor.
- $\checkmark$  Address of Infrastructure Project.
- $\checkmark$  Name of Property Owner.
- $\checkmark$  Make, Model, Description, and Anticipated Quantity of Eligible Equipment to be Installed.
- $\checkmark$  Name, Type, and Supplier of Software (if applicable).
- $\checkmark$  All required documents listed on following slides and in application checklist.

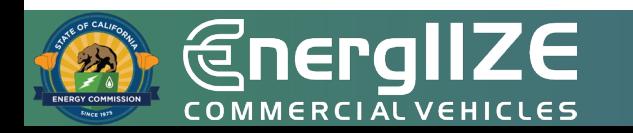

\*This is a draft version of the IPC. There may be minor changes in the version you see in October 2022.

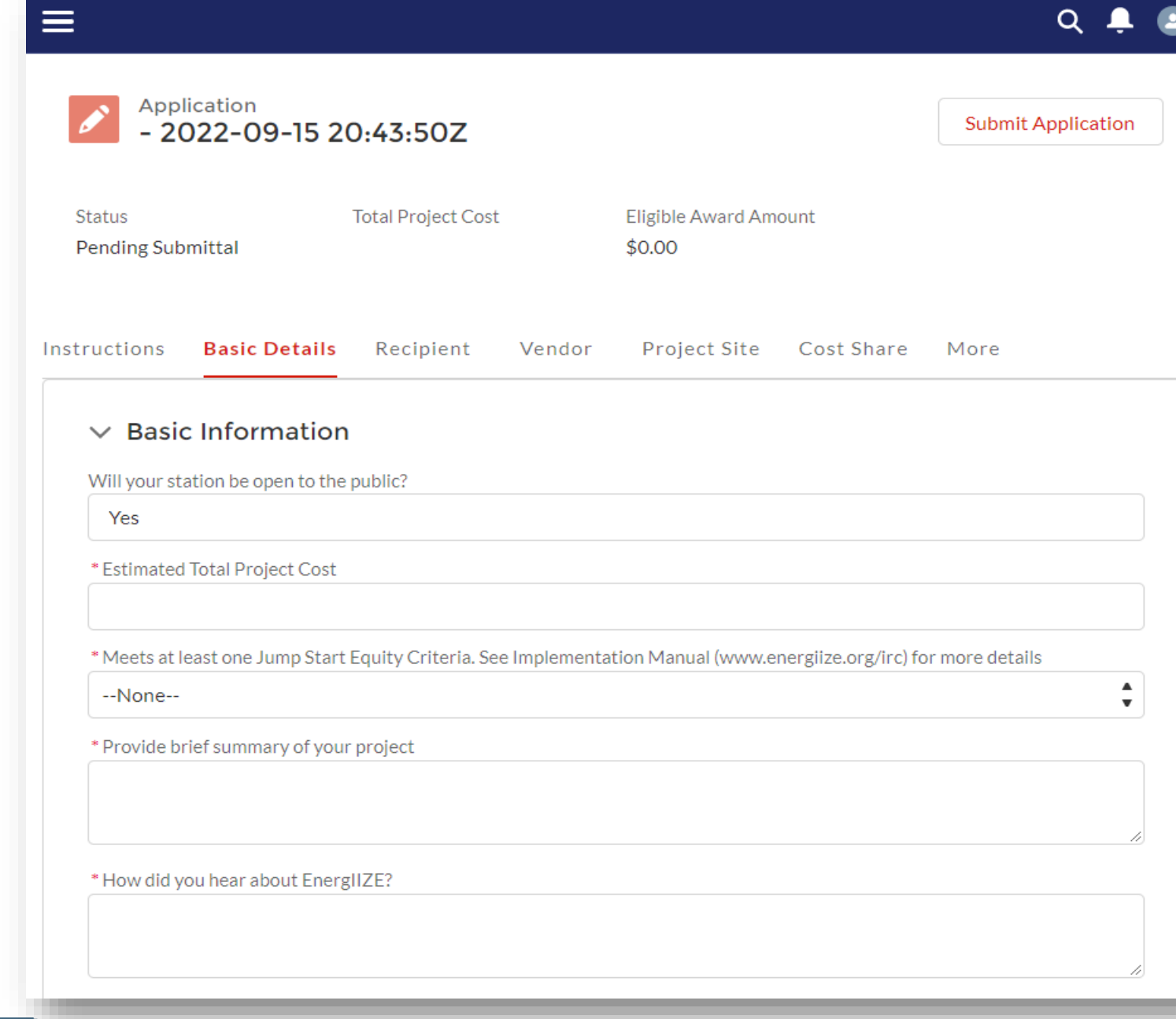

### *<u>*EnergIIZE</u> COMMERCIAL VEHICLES

### **Incentive Processing Center Screenshot**

*Proof of Cost Share – Online Form and Supporting Documents*

## **What Information Needs to be Provided?**

- $\Box$  Disclosure of all public funding sources awarded.
- □ Demonstrated proof-of-cost coverage for any non-incentivized project costs.
- $\Box$  The sum of make-ready funding, selfcontributions, other external funding sources, and potential EnergIIZE incentive funds.

## **What You Need to Complete It:**

- $\checkmark$  Notices of proposed award.
- $\checkmark$  Notice of grant award.
- $\checkmark$  Other official documentation indicating an award of funding.
- **Note: EnergIIZE funding cannot be stacked with other active California Energy Commission funding programs. But you can stack with other programs!**

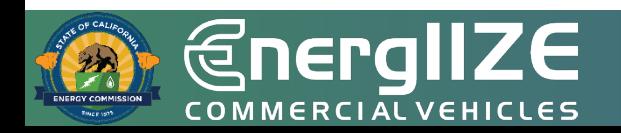

\*This is a Draft version of the IPC. There may be minor changes in the version you see in October 2022.

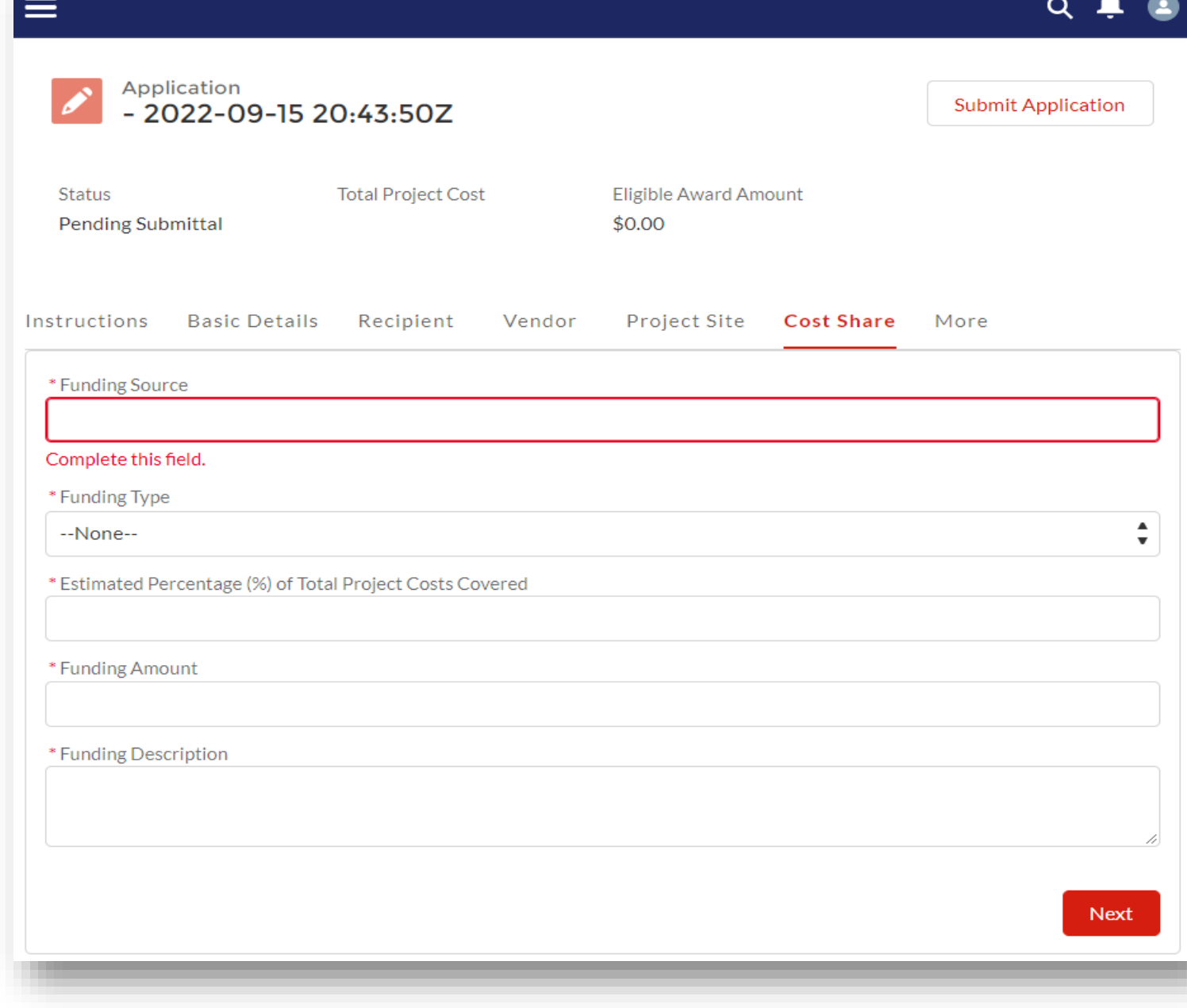

### **Cost Share within IPC**

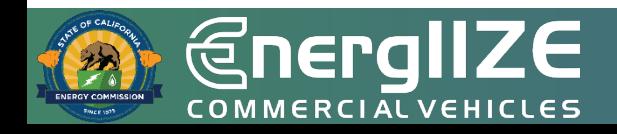

## **Step 1: Submit Application** *Terms and Conditions – The Fine Print*

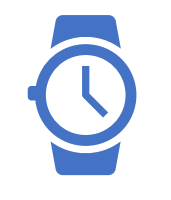

### **Time Commitments**

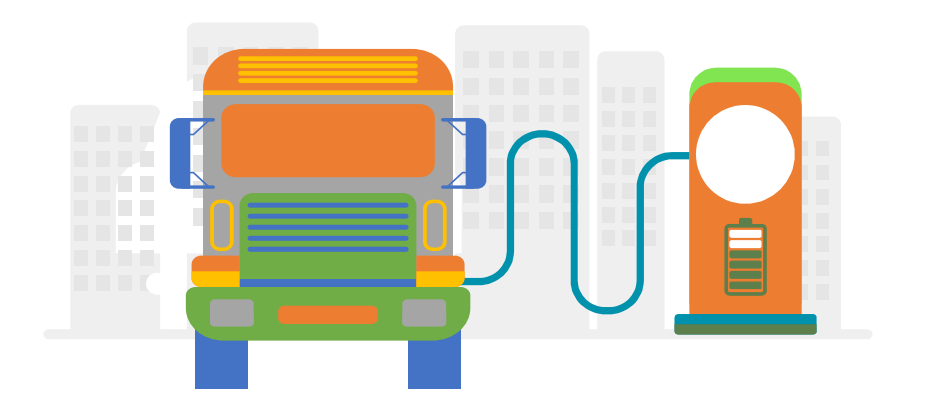

- Operate this equipment in California for a minimum of five (5) years from the date of commissioning.
- Keep written records of the equipment purchased for a minimum of three (3) years after final payment received.
- Complete the semi-annual usage survey and questionnaire for three years after the commissioning of my project.
- Retain all project reimbursement records for a minimum of three (3) years after the final payment has been received or after the agreement term, whichever is later, unless otherwise specified.

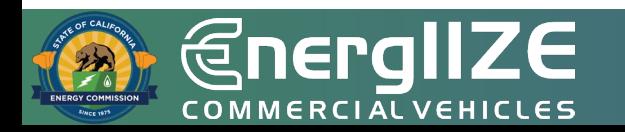

## **Step 1: Submit Application** *Terms and Conditions – The Fine Print*

**Equipment/Insurance Terms Other Terms**

- Carry Worker's Compensation Insurance for all of its employees who will be engaged in the performance of this Agreement and must provide satisfactory evidence
- If Applicant is self-insured for worker's compensation, it hereby warrants such self-insurance is permissible under the laws of the State of California and must provide satisfactory evidence
- Equipment will be utilized for the charging or fueling of Class 2b – Class 8 commercial vehicles, operated and maintained as recommended by the manufacturer

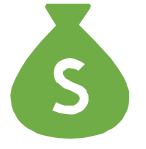

- All projects receiving funds through an EnergIIZE incentive comply with the payment of prevailing wages;
- Failure to comply with the terms of this agreement may result in repayment of incentive funds received to EnergIIZE Staff;
- Must be signed by Applicants and any applicable Approved/Preferred Vendors

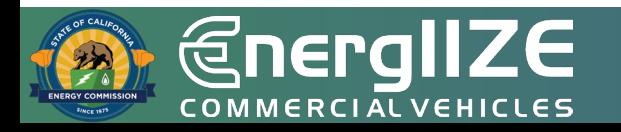

*Jump Start Certification Form*

## **What's Inside the Document?**

□ Eligible Jump Start Categories.

□ Methods for self-certification.

## **What You Need to Complete It:**

- $\checkmark$  Applicable documentation based on Eligible Category Selected.
- $\checkmark$  Must meet at least one of the criteria.
- $\checkmark$  In some cases, a narrative may be required.

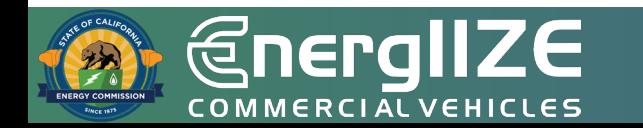

## **Jump Start Certification Form**

### **Appendix K - Jump Start Certification Form**

Applicants must demonstrate their status as an equity Applicant if they are applying for additional incentives or if they are applying through the Jump Start lane. Where applicable, use one of the approved methods of self-certification listed.

Check the box next to the category(ies) below for which your fleet applies and attach the requested documentation. If the category selected has multiple options for documentation, please check the box of the option for which you will be providing documentation. Technical assistance is available to Applicants who need support in putting together the required documentation.

- Applicant is a small business as recognized by the California State Legislative Code, П Section 14837(d) meaning annual revenue less than \$15 million per year. Attached is documentation of the Applicant's Small Business (SB) certification by the California Department of General Services, Procurement Division (DGS-PD), Office of Small Business and Disabled Veteran Business Enterprise Services (OSDS). Certification must be current.
- Applicant is a Certified Minority Business Enterprise as defined by California Public Contract п Code, Article 12; Woman-Owned Small Business; or a Veteran-Owned Small Business; or a LGBT-Owned Small Business. Attached is documentation of one of the following:
	- Documentation of the Applicant's Small Business (SB) or Disabled Veteran Business O Enterprise (DVBE) certification by the California Department of General Services, Procurement Division (DGS-PD), Office of Small Business and Disabled Veteran Business Enterprise Services (OSDS). Certification must be current.
	- Documentation of the Applicant's certification as a Disadvantaged Business Enterprise  $\circ$ (DBE) from CALTRANS, the US Department of Transportation, or another DBE Certifying Agency. Certification must be current.

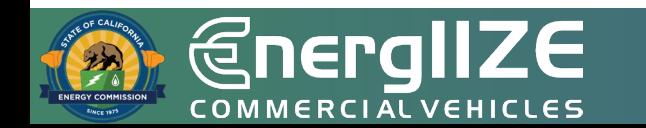

*Site Verification Form or Proof of Ownership*

## **What's Inside the Document?**

□ Fields for EnergIIZE applicant.

□ Fields for Property Owner.

### **What You Need to Complete It:**

- $\checkmark$  If new or upgraded equipment is provided by the utility, then proof of easement is required.
- $\checkmark$  If applicant does <u>not</u> own the property complete Site Verification Form:
	- $\checkmark$  Organization Name.
	- $\checkmark$  Applicant ID.
	- $\checkmark$  Installation Site Address.
	- $\checkmark$  Signatures verifying the installation work is authorized by the Property Owner and the EnergIIZE applicant.
- $\checkmark$  If applicant owns the property:
	- $\checkmark$  Provide evidence of this (e.g. Deed).

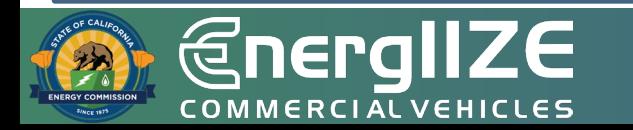

## **Site Verification Form**

### **Appendix D - EnergIIZE Site Verification Form**

### **Site Verification Form**

The purpose of this form is to establish that the program applicant or participant is able and authorized to make alterations and/or improvements necessary to the site on which infrastructure will be constructed and commissioned. This form establishes that those who do not own the property where infrastructure will be located have clear and established authorization from owners of the site concerning its alteration and improvement. Please contact us if you are not able to sign this Site Verification Form, for any reason. Review 8.1 Application, Step 1 for documentation that is acceptable in lieu of this form.

Please note: this form is not required if applicant can establish proof of ownership of site where infrastructure will be installed.

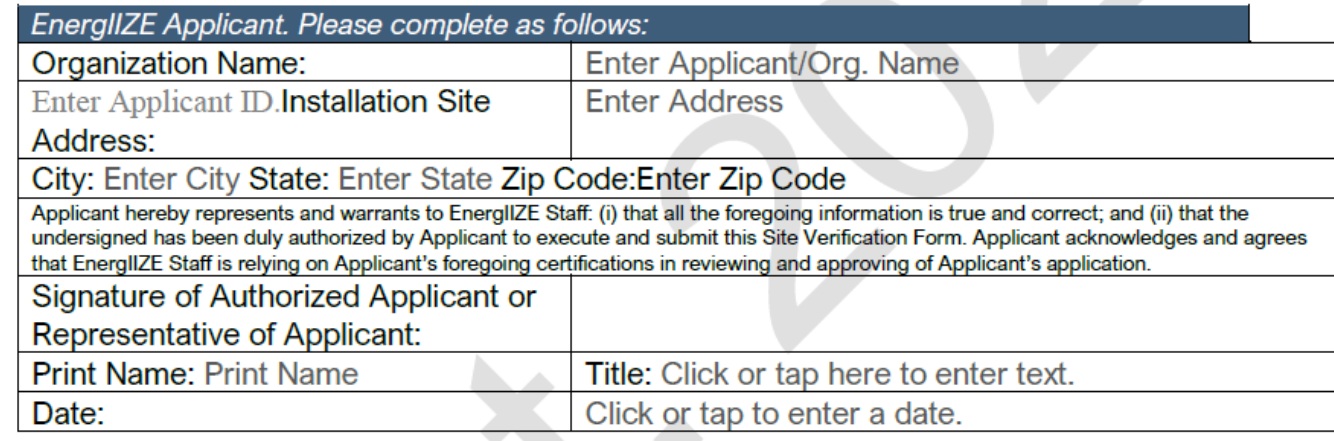

#### PROPERTY OWNER (landlord). Please complete as follows:

The undersigned, on behalf of Click or tap here to enter text. ("Owner"), hereby represents and warrants to EnergilZE Staff (i)

that Owner is the property Owner located at Click or tap here to enter text. ("Property") where infrastructure will be installed; (ii) that Owner has consented to EnergIIZE Applicant's/participant's installation of certain EV charging station equipment and/or hydrogen fuel cell refueling equipment at the property; and (iii) that the undersigned has been duly authorized to execute and submit this Site Verification Form to EnergIIZE Staff. Owner acknowledges and agrees that EnergIIZE Staff is relying on Owner's foregoing certifications in reviewing and approving of Applicant's application.

**Installation Site Address:** 

**Enter Address** 

City: Enter City State: Enter State Zip Code: Enter Zip Code

*Responses to Qualitative Questions from Rubric*

## **What's Inside the Document?**

- $\square$  Scoring criteria for application.
- $\Box$  Three qualitative questions.
	- $\Box$  How MD/HD ZEVs will be served and how infrastructure will be maintained.
	- □ Local Community Buy-in and Support.
	- Any Additional Community Benefits.

## **What You Need to Complete It:**

- $\checkmark$  Answers to the three qualitative questions listed in the rubric (only applicable for applicants seeking more than \$150,000 incentives).
- $\checkmark$  Letters of Support (only applicable for applicants seeking more than \$150,000 incentives).

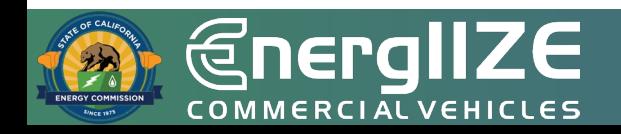

### Appendix L – Scoring Rubric and Qualitative Questions

EV Fast Track Applicants will be evaluated **solely on item 1 below**, completeness of the application.

For the EnergIIZE Commercial Vehicles (Energy Infrastructure Incentives for Zero- Emission Commercial Vehicles) Project's competitive funding lanes (EV Jump Start, Hydrogen, and EV Public Charging), Applicants will be evaluated on items 1-3 below.

**Scoring Rubric** and Qualitative **Questions Screenshot** 

For applicants seeking more than \$150,000 in incentives for competitive lanes, Applicants will be evaluated on items 1-6 below upon the close of the application windows. Please monitor www.Energize.org for opening and closing dates of each funding lane.

All Hydrogen applicants will be evaluated on items 7-9 as well. Applicants participating during funding lanes other than Hydrogen will not be evaluated on items 7-9.

All qualitative questions may be combined into one Word document.

All applications must obtain a minimum of 50 points to be recommended for funding. All Projects must submit the required application documents. For competitive lanes, funding will be awarded to Projects in ranked order until all available funds in each wave are exhausted. Tie scores will be broken as needed

## **Qualitative** Questions **Screenshot**

#### For large projects, \$150,000 and greater:

For the three qualitative questions below, please read through and address each bullet point listed underneath. You are encouraged to submit supporting materials and photos, which may be used to determine scoring.

- 4. Qualitative Question #1- In a Word document, please note how medium- and heavy-duty (MD/HD) zero-emission vehicles (ZEVs) will be serviced by proposed infrastructure and how this Project will maximize infrastructure utilization over time (i.e., maintenance plans to maintain high infrastructure uptime). (500-word limit)
- **Qualitative Question #2- In a Word document, please demonstrate local** 5. community buy-in and support. (500-word limit)
	- What steps have been taken to achieve community engagement?
		- Describe the process for receiving community support and buy-in.  $\Omega$ Please provide examples of community outreach and engagement activities that you led or participated in.
	- How was feedback collected and incorporated?
	- Please note any letters of support that you have received for the proposed Project.
		- o Applicants should include letters of support for the proposed Project from community organizations representing residents in the area where the Project is proposed.
		- Letters of support from appointed or elected officials are allowed, but  $\mathbf{O}$ letters from community-based organizations (e.g. neighborhood associations, environmental justice groups, faith-based organizations, Parent Teacher Associations, etc.) will be given greater weight in scoring.
	- Describe the Applicant Team (refer to Key Terms). If any member of the Applicant Team is a community group, Tribal government, or other entity that already represents local residents, briefly note that in this question response and describe the organization's structure in the project narrative.

**Pa** 

 $\overline{\mathbf{U}}$   $\frac{\alpha}{\omega}$ 

**EDITE** 

20

20

- 6. Qualitative Question #3- In a Word document, please describe any additional community benefits that go above and beyond the project's scope that the Applicant will commit to providing in conjunction with this Project. Applicants are encouraged to think creatively and be responsive to locally-identified needs in the community where the proposed Project will be located. (500-word limit)
	- Describe community benefits of the Applicant's MDHD Infrastructure project. (Examples of these benefits could be paid workforce development opportunities for local residents, expanded transit service for local residents, and/or offering no-cost light duty EV charging for local residents.)
	- What is the duration of any proposed benefits and how they might be ۰ measured?
	- How will the Applicant demonstrate these benefits being incorporated into ۰ the Project. (If the proposed community benefits include partnerships with a local partner i.e. community college, nonprofit, etc., please include a letter of support for the proposed Project from that organization confirming their participation and level of involvement if awarded.)

#### 60 **TOTAL POSSIBLE POINTS FOR QUALITATIVE SECTION**

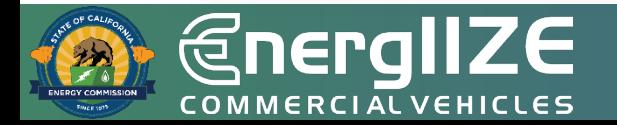

### **Qualitative Questions Screenshot**

20

**Qualitative Questions - Scoring Rubric** 

Qualitative Question #1 - Maximizing MD/HD Infrastructure Utilization- Total Max Score = 20 points

## **Scoring Rubric Screenshot**

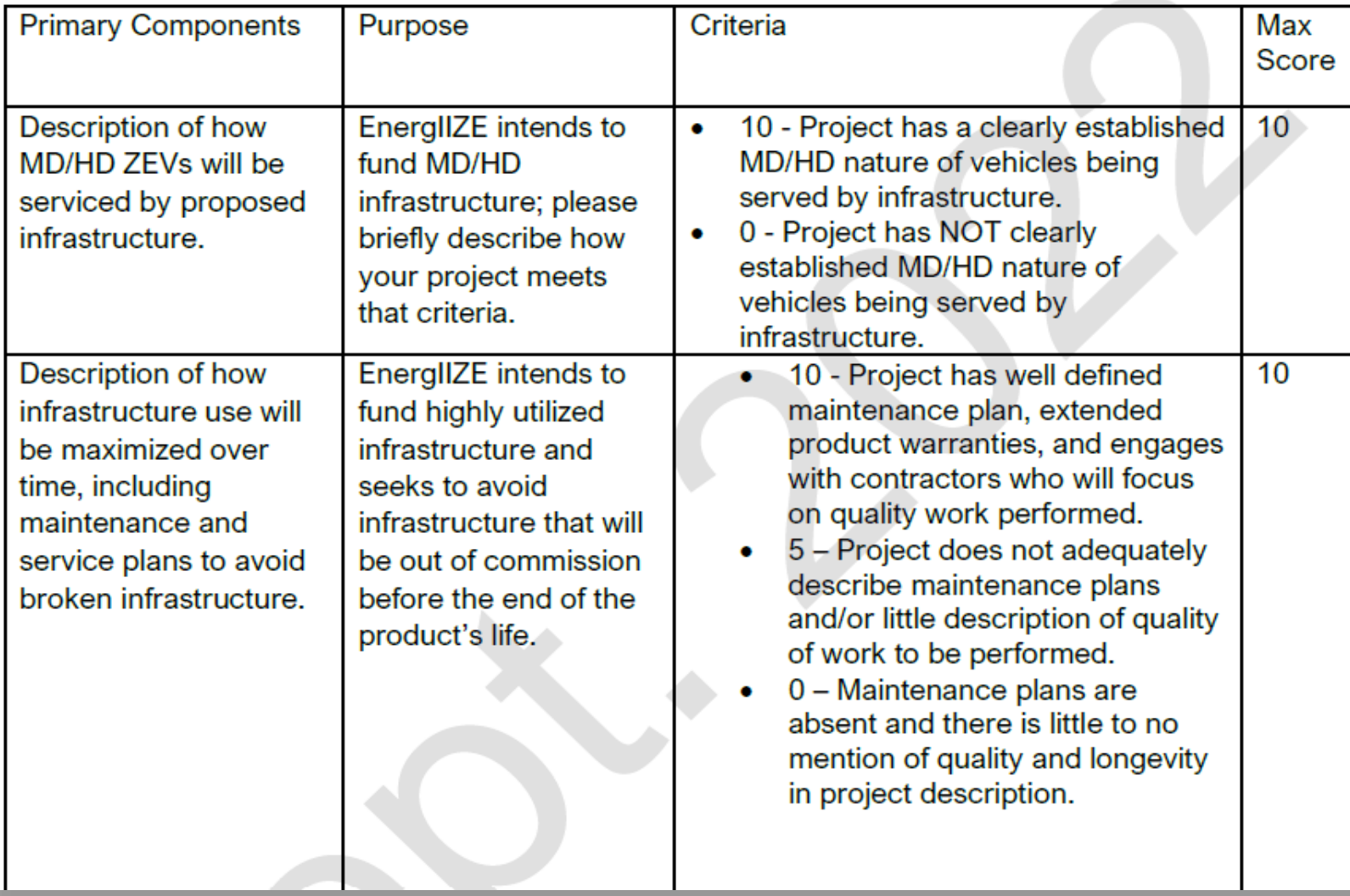

HICL  $\mathbf{u}$  $\alpha$ L<br>V)。<br>V)。

*Confirmation of Request for Service from the local utility, or notice that project site utility coordination is being assessed for energy load capacity*

## **What's Inside the Document?**

 $\Box$  May include copy of Request for New Service.

- $\Box$  Steps to Request New Service.
- Guidelines and Restrictions.
- $\Box$  May include proof of participation in available utility programs for makeready (not required).
	- □ Customer Agreement Form signed by site operator.

## **What You Need to Complete It:**

- $\checkmark$  Copy of Request for New Service.
	- $\checkmark$  Contact your local utility company to confirm what is needed for new service.
	- $\checkmark$  Copy of email correspondence can satisfy this step.
	- $\checkmark$  Review local utility resources and guides.
	- $\checkmark$  Consult with a licensed electrician to determine whether your panel is appropriately rated for the increased load.

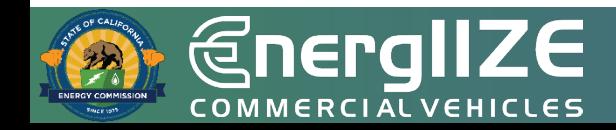

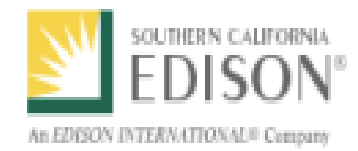

## **CHARGE READY TRANSPORT PROGRAM PARTICIPATION AGREEMENT**

This Charge Ready Transport Program Participation Agreement (Agreement) sets forth the terms and conditions for Program Participant to participate in the Charge Ready Transport Program. Pursuant to the terms of this Agreement, SCE will (1) install the Infrastructure (as defined herein) at no cost to the Program Participant; and (2) if applicable, remit the Charging Equipment Rebate and the Make-Ready Rebate after all terms and conditions have been met by the Program Participant.

All Program Participants are eligible for no-cost installation of the utility-side and customer-side make-ready infrastructure. Only Program Participants meeting one of the following requirements will be eligible for the Charging Equipment Rebate:

(1) Program Participant is installing Charging Equipment listed on the Approved Product List (APL) to service transit or school buses; **OT** 

(2) Program Participant is installing Charging Equipment listed on the APL at a project site that is located in a designated Disadvantaged Community (DAC) and the Program Participant is NOT listed on the Fortune 1000 list.

Program Participant hereby agrees to the following terms and conditions of the Charge Ready Transport Program (the "Program").

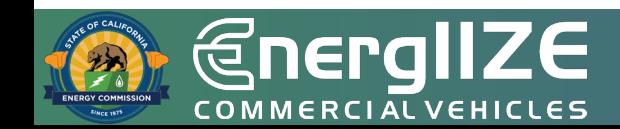

### **Proof of Make Ready**

*CaaS Applicants Only - Proof of Ownership or Purchase Orders for MD/HD ZEV(s)*

## **What's Inside the Document?**

- □ Purchase Order Date.
- □ Purchase Order Number.
- □ Address of Infrastructure Project.

## **What You Need to Complete It:**

 CaaS vendors must provide proof of ownership or a purchase order (PO) for associated fleets.

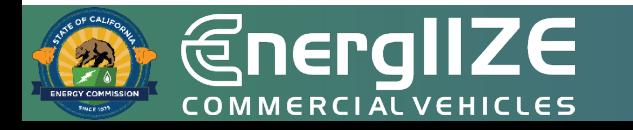

## **Example Proof of ZEV Ownership or Vehicle Purchase Order (CaaS Applicants Only)**

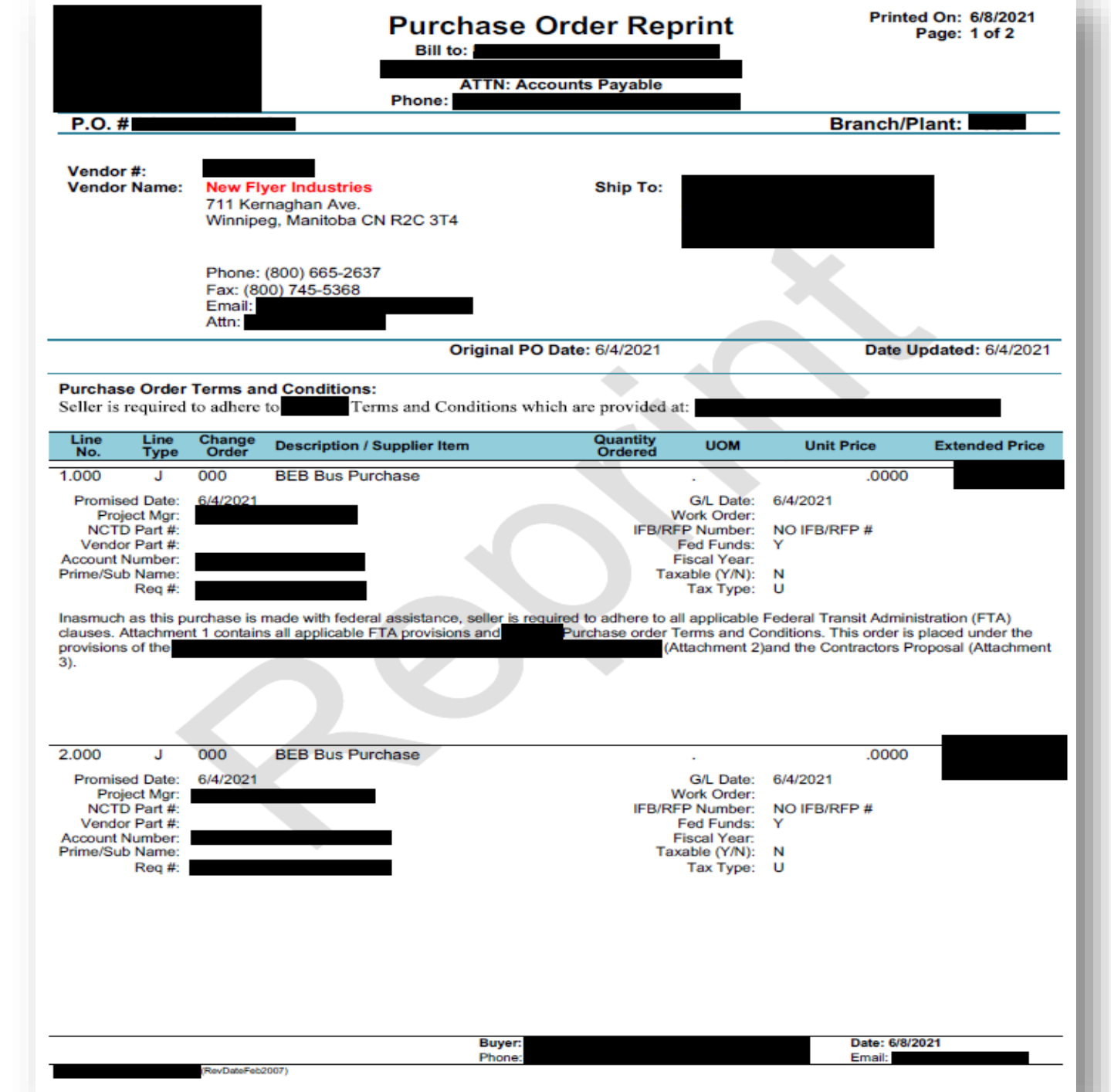

34

こ Ē

 $\cup$ 

P  $\overline{\mathbf{a}}$  $\overline{u}$ 

U ∝

—<br>Disse<br>切
**EnergIIZE** COMMERCIALVEHICLES

# **Step 2: Provide Supporting Documents**

Public Charging Funding Lane

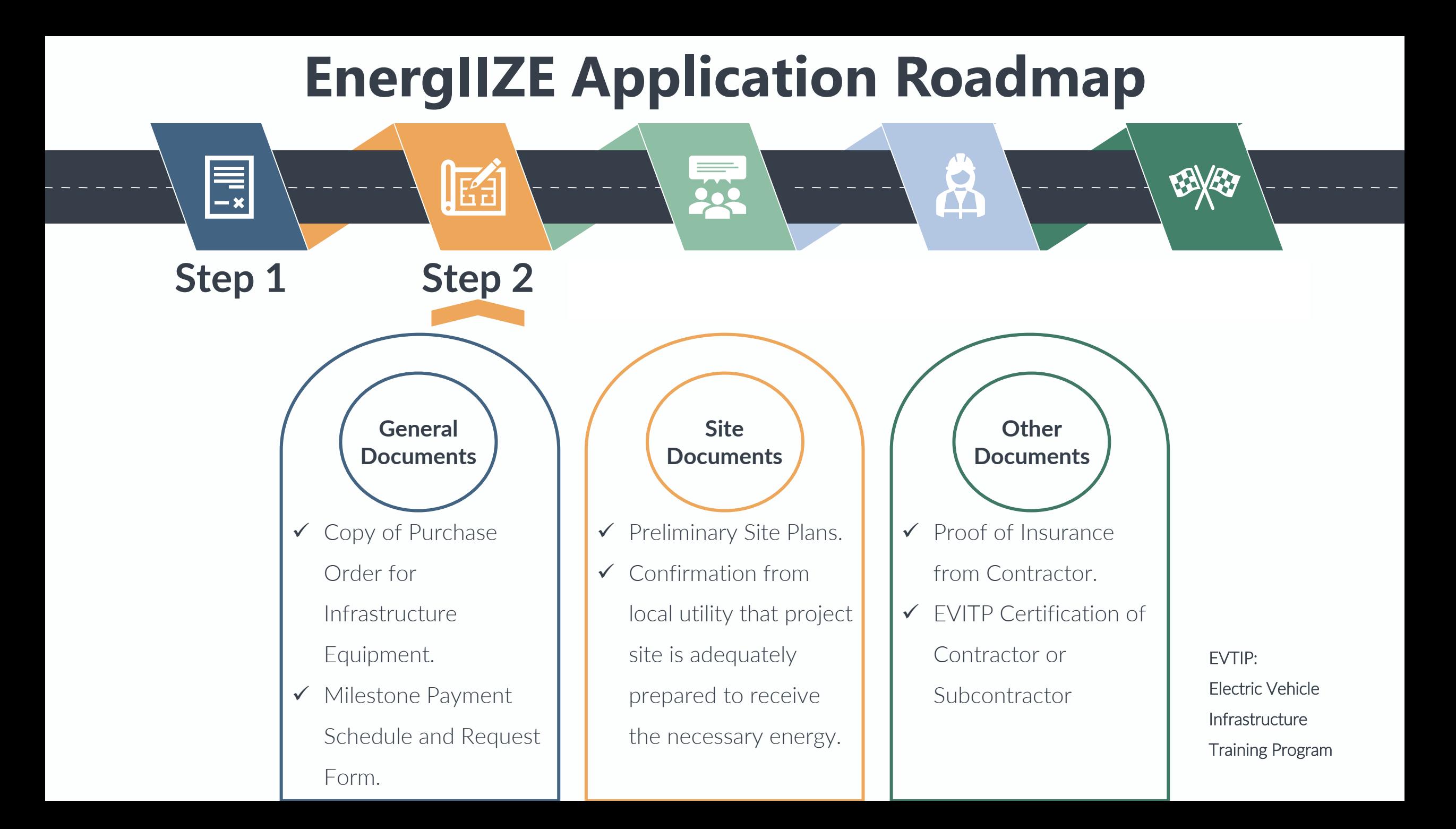

# **Step 2: Provide Supporting Documents**

*Contractor Proof of License/Insurance*

# **What's Inside the Document?**

- **Q** Business Name.
- **Q** Business Address.
- □ Contractor's Bond and Insurance Information.

### **What You Need to Complete It:**

- Coordinate with the General Contractor.
	- $\checkmark$  Note: The electrician who is hired by the General Contractor must have at least one person who is EVITP certified on site at all times.

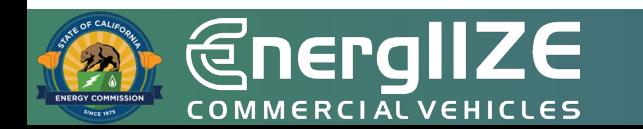

# **Step 2: Provide Supporting Documents** *Preliminary Site Plan*

# **What's Inside the Document?**

- □ Address of Infrastructure Site.
- $\Box$  Diagram in Site Plan of Charging Infrastructure.

# **What You Need to Complete It:**

 $\checkmark$  Signed Easement or Right of Access documents.

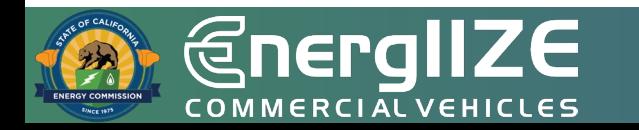

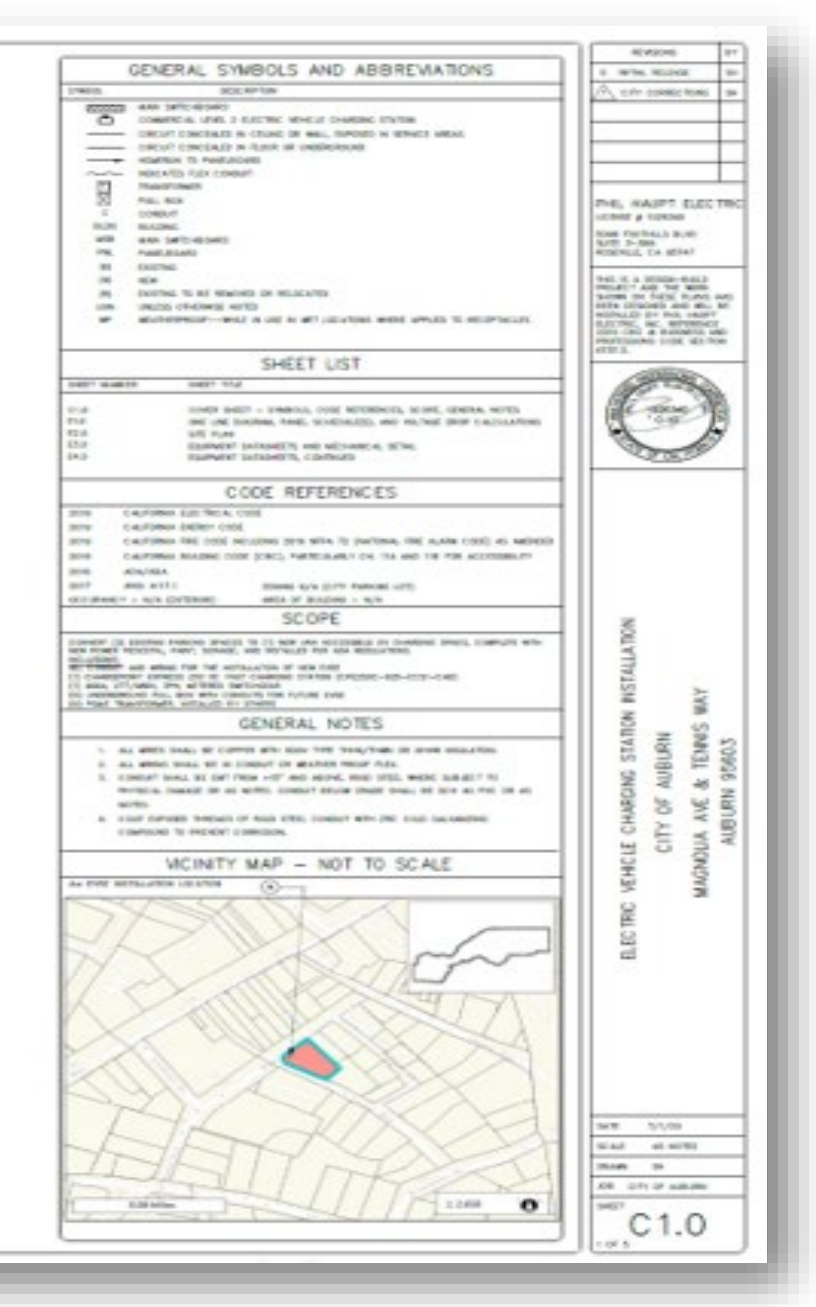

#### ELECTRIC VEHICLE CHARGING STATION INSTALLATION

CITY OF AUBURN

MAGNOLIA AVE & TENNIS WAY AUBURN 95603

APN 002-122-013-000

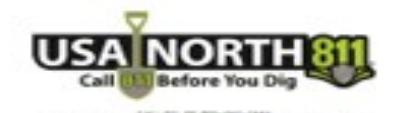

states in an except that the contract of the contracts benefit that the contracts of the contracts of the contracts of the contracts of the contracts of the contracts of the contracts of the contracts of the contracts of t

#### **Example Preliminary Site Plan**

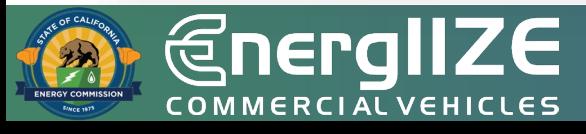

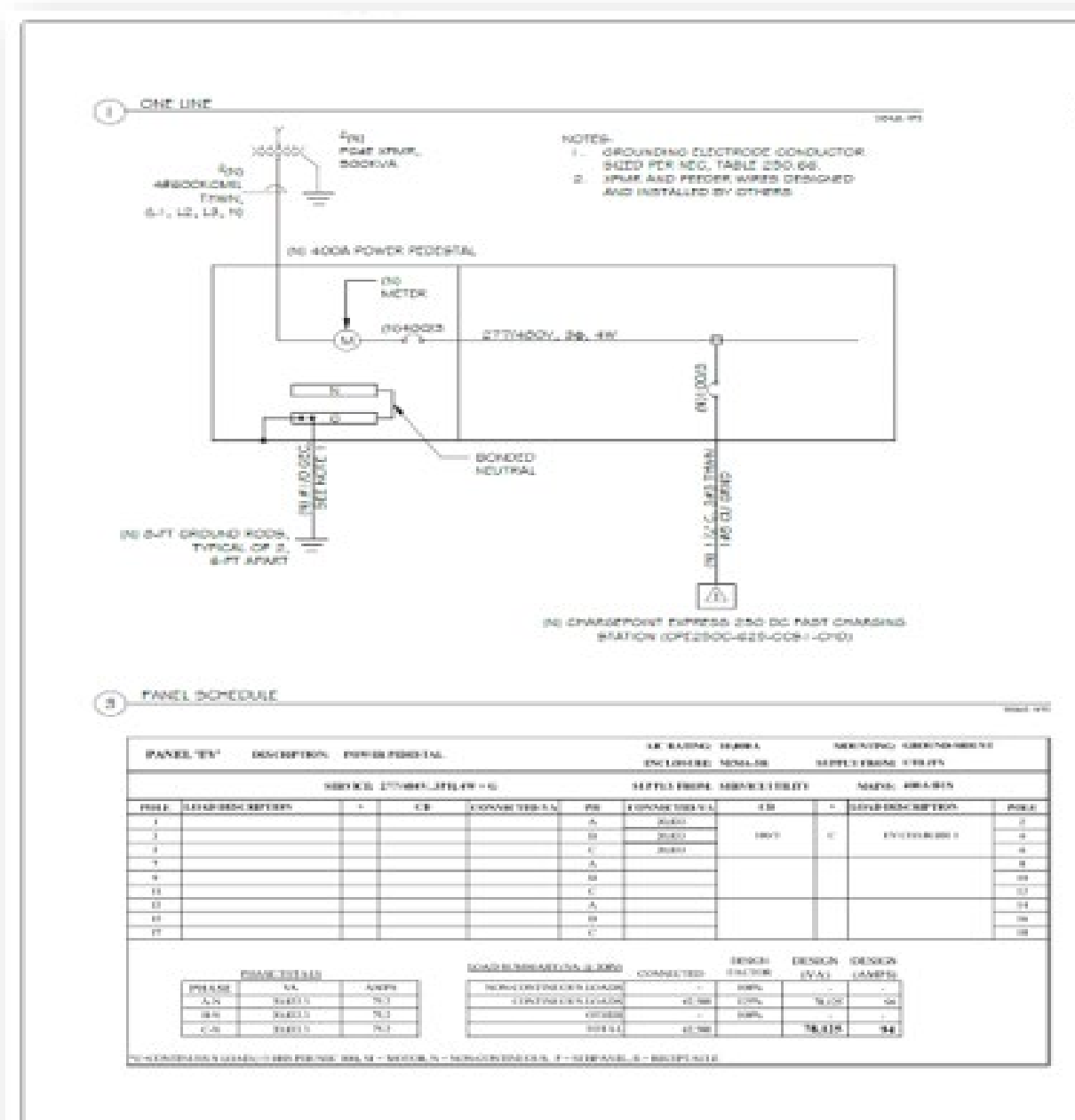

VOLTAGE DROP CALCULATION œ

sergi es

VISITAGE GROP WIDNIGHTET INJPPLINGINT TO FORM NASC BUI ON FIREFERING EQOCUMENT BUI We - is a state at recrossive distributor Scalar attributions - 1. Thirty were 24 th-EDUCATION CONTROLLED MALL AND  $3.4681$ CARDLET. um LINGTH WHIT CONTR' CHIVILY VOLTS MINE TAUGHT WELF-PARKE RAPS (TREE) SAN PARKE RLF (DROP) **BAY IL ALLINE** 2010 2020 20 21 23 24 25 26 27 28 29 29 20 21

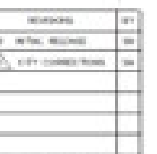

PHI, HAUPT ELECTRIC Lectric a control tion College and

CONTRACTOR come a monetary rend, Jako Road

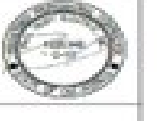

ÿ ĝ TLE CHARGES STATION  $k$  <br>  $200\%$ AUBURN CITY OF **MACKOUA AVE** s ä

9491 - 875/90

parent to AND CONTRACT MARLINE **Dealer** 

- a wells

E1.0 cars.

**BOARD** 

95603

蓄

Ž

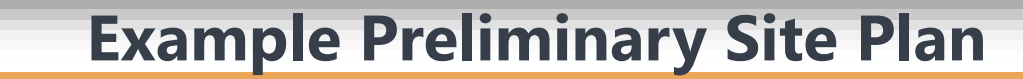

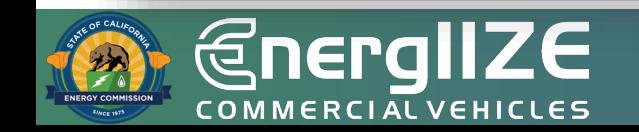

#### **TULL SITE PLAN**

*<u>* EnergIIZE</u> **COMMERCIAL VEHICLES** 

#### AGA NOTER

**Good School Art** 

- A. NEWLATER COVALES VITY THE 2019 CAURONYA BULDING COST (DEC) ACCESSIBLY REQUAINSIVES, ANYICLOUD CRAFTER 118 SECTIONS 228-3 **PHILATIC**
- (B) PROVIDE NEW ADA ADDEED AISUL THE WORDS NO PARKING TO BE FAMPED ON THE BURFACE AFTHAI THE ADDEED AISULAN DONTRASTING LETTERS 1/2 IN HEIGHT, BTRAWING TO BE RAVITED IN MIRTE IF THICK AND A MINIMUM OF BEI O.C., REK (20) ( IBUR 12.7 2 VEHICLE BRACES AND ACCESS AVAILABLE BERVING TOWAY MOVEMENT WITH ANOTHER IT IS ARRESTED ACCUMULATION WAS CITED AND THE ARREST CENT. AN THE VEHICLE WARDER WARRENT CONSUMING IN LEVIN. AUSTER ENTERTAIL 1-AV, ANY EXTRETABLE NARRINGE ATALL NOT BE PERSYTTED IN LETICAL ARRAIG AND ASSEME AWARE, THE 1-ELA LEUR.
- TO I TO ONAGAIN DAY' (ETTERING ON FARSING SPACES TO BE FAINTED IN MATE I E INCIDENTAL INDIGHT) m BOT C RETAINING GUARD DROUGE BROOK, FOR SINCE 118-409-9.
- E. PIR OBC 118, 812, 8.4, 187502 BPAZER AND ADDERE REGER BYALL BE DEMOND BO THAT PRESCHE LEASE THEM ARE NOT REQUIRED TO TAXABLE BETHD INFOUR BEACON OR FEREING BEACON CEVIDE THIS THE VEHICLE REVOX IN WHICH THER VEHICLE AND BEEN LEFT TO cHARGE.
- P. PER OBD 118-808-A, 1948-PLAIR ADEDLES AND ELECTRIC VEHICLE DOANBOTORS SHALL NOT BE REQUIRED TO PROVIDE OPERABLE PARTS THAT HAVE AN AUTO PRINT REACH OF A POLICE CALL OF GROUND ALL REACH ASSAULT AND A COURT WITH REPAIRS WANT AND WITH REACH PRINT ASSAULT ASSAULT AND 118-8081
- G. WHORE DV BRACES AND ACCESS WAS MADE WAR WARRATS WITH UNES, MEMALATIVEN'S BHALL BE WADE PROW THE CENTERLAID OF THE MARI HIGH, PER CENT 110-012-1
- A 14 YO FEMALE AND REAL ASSAULTED AND THE CONTRACT MANAGEMENT CONTRACT COMPANY AND ASSAULT CONTRACT OF RELEASED AND RELEASED VADRE PROVODO, OVBRIBILO GRBLE VANAGENENT BISTENS BRALLINST OBBTRUCT REGIJABO VERTIGAL GLEMANCE, OBO / 15-81 E.A.

#### ad Musicion sorres

- 1. What was not realised manual assures to una case accretives in must send concern who around a submanization prime to three in the DIMINISTER, RENE TO SO I E CALIFORNIA BULDING COOR ICBC) CORPTER 1 (B BECTIONS 228.8 AND 812 FOR ACCESSIBLY) REQUIREMENTS
- ALLENGANGERING KOMMUN 2010 DE KANY ERSAMING WAS DIR CONSUMILARIA (2004) 2010 THE RET OF THE REPORTERS WAS CITED AND A WORK FOR OUR SERVICE POWER PEDENTIA, ON ON GONORE'S FAD. BOT PAD DETAIL ON SHEET OS O AND SPECIFICATIONS ON SHEET EA.D.
- POURS PERMITS, NORTHAM GUIDEANCE OF AN' MENSUAL RESUMED AT PROVE, FOR AND 1 10 201
- 4. Do POSE TARABPORUSA, HATALIED BY OTTERA.
- 5. CONTRACTOR TO PROVIDE TRENDIKING OR DIRECTIONIN, BORNIA AB APPROPRIATE POR HEW UNDERMOUND CONDUCTS TO POWER PEDEREFIL, CONTRACTOR 10
- RELE ROUTE DN BYS, PRYT BYDWN ON DRAWNES POR DEMONSTRATION OF CONCEPT. CONTRACTOR BYAG, FERFORM UTS/TV LOCATE BREVIOR PRICK TO EDANGENEUT DE AGRIL GEL A 11 BEFORE DISCIAS
- 4. PROVIDE FOLE MOUNTED EV AND VAN ADDITIONIST IS GOVAGE, REPORT TO SHEET ES & FOR INGAVAGE REQUIREMENTS.
- 1. IN 49 9723, SOLARD IN CONDRITE FOR MECHANICAL PROTECTION.

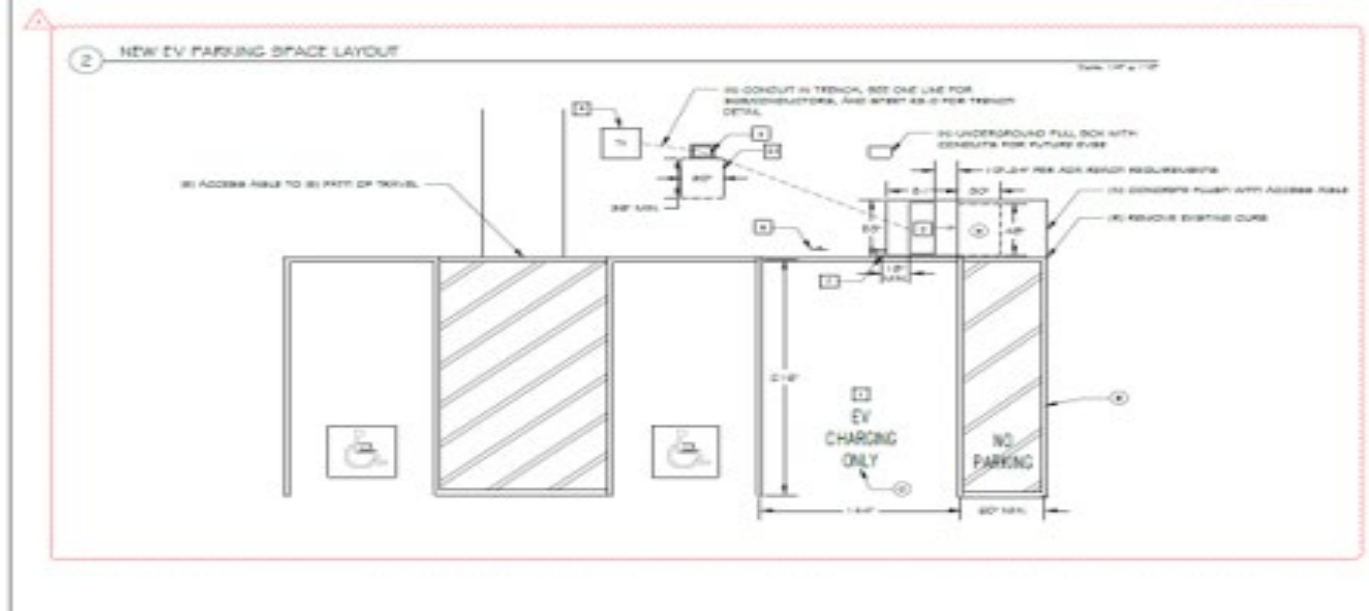

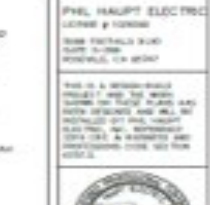

an announce

CITY CORRECTIONS

a reche statute

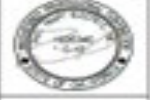

乏 \$16B AUBURN СНАРОМО  $\approx$ 'S ξ MAGNOUA VEHCLE

arm. 2012/06 mail at arms **Block Sel** and convict actions.

E2.0

 $\overrightarrow{z}$ 

( TDNSS JA AVE &

**Example Preliminary Site Plan**

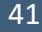

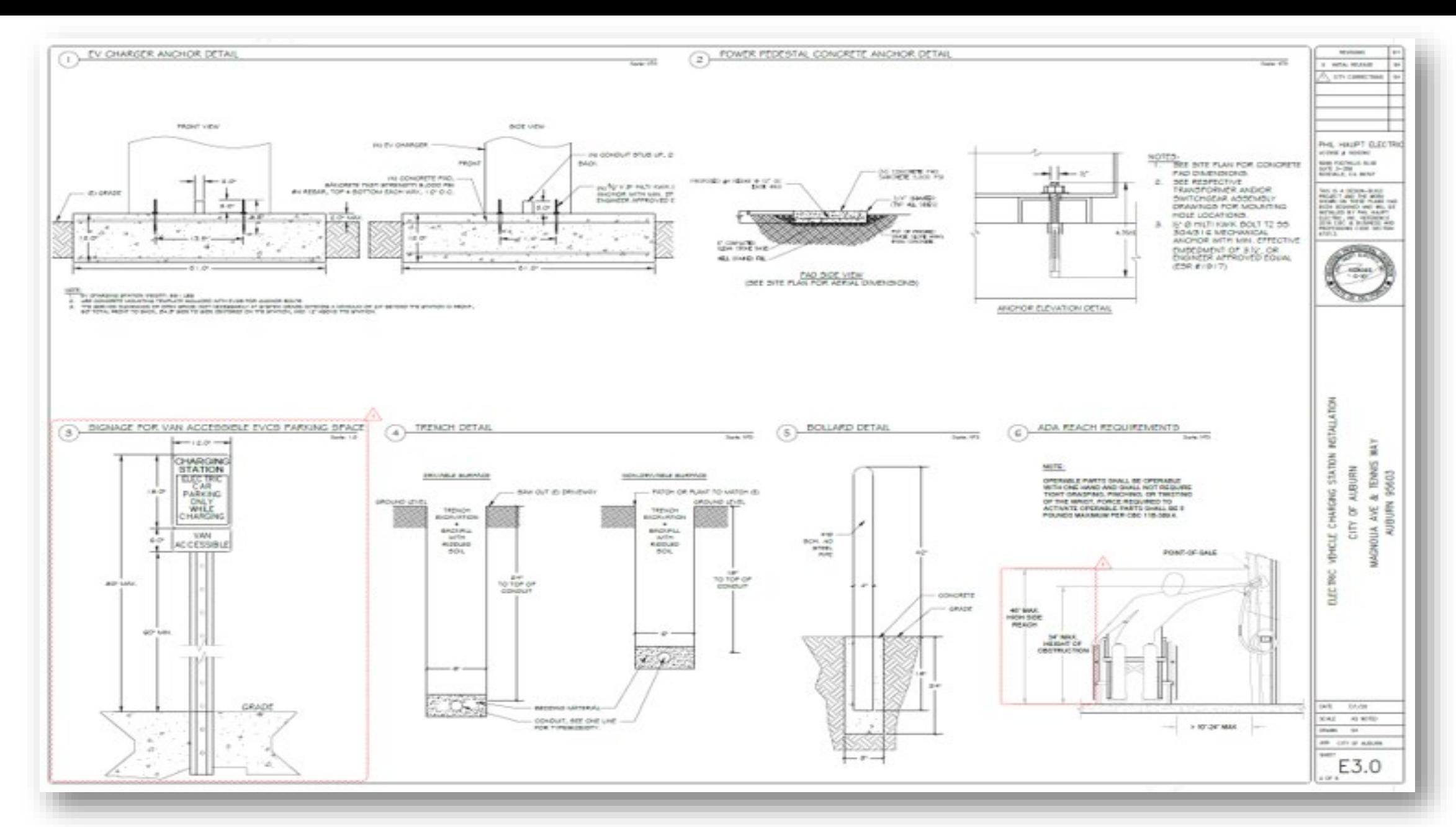

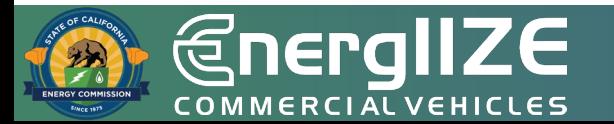

#### **Example Preliminary Site Plan**

# **Step 2: Provide Supporting Documents** *Copy of Purchase Order(s)*

# **What's Inside the Document?**

- □ List of Purchased Equipment.
- □ Amount of Equipment.
- □ Cost per Unit.
- Date of Purchase.
- Q Overall Total.

## **What You Need to Complete It:**

- $\checkmark$  Itemized Receipts of Purchases.
- $\checkmark$  Invoice Numbers.

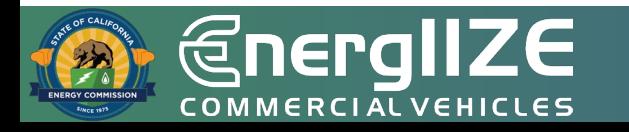

# **Example EVSE Purchase Order**

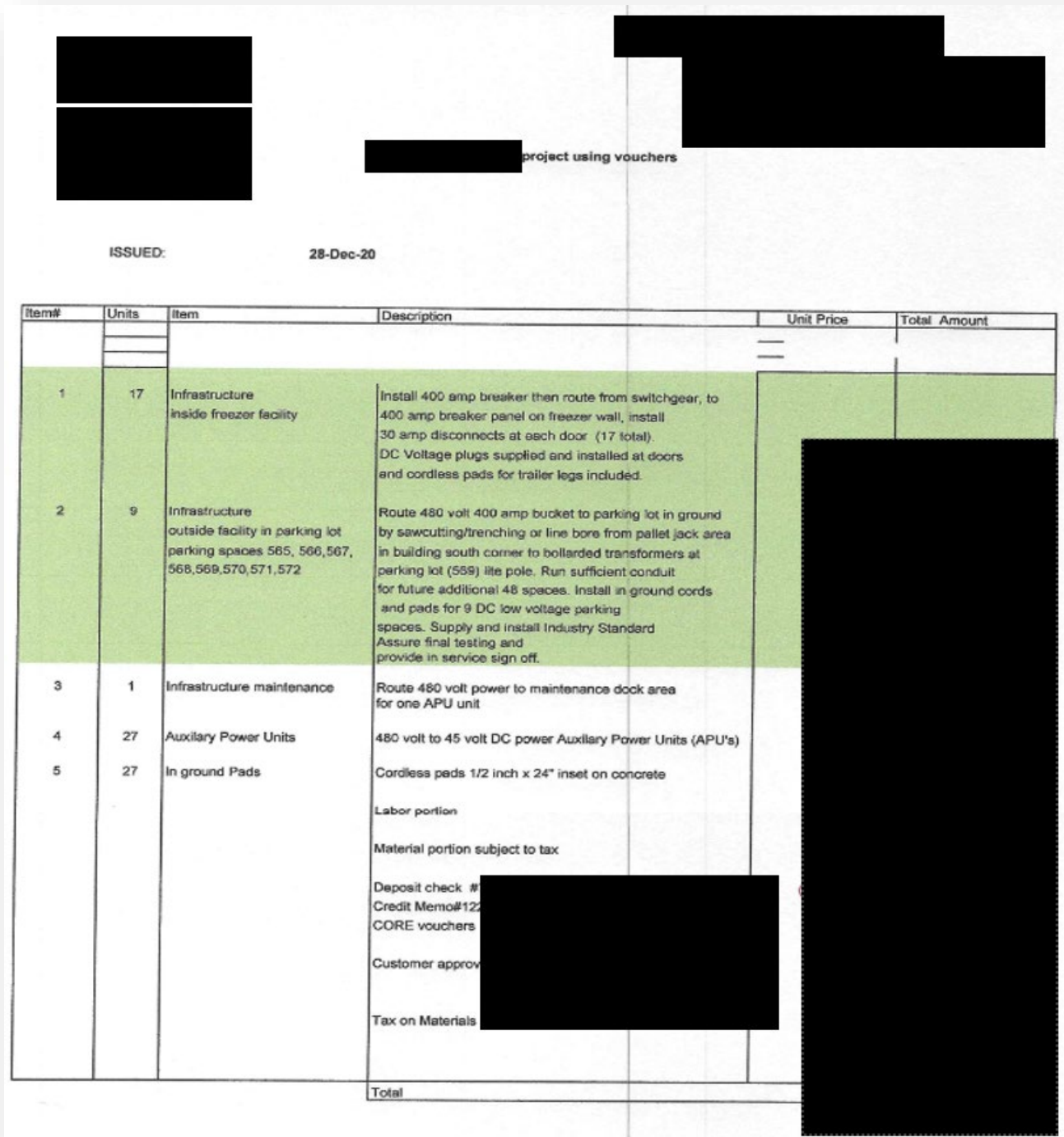

HICLES  $\mathbf{u}$  $\overline{\phantom{0}}$  $\bigoplus_{\text{COMMEER C1}} \bigoplus_{\text{CHMER C1}}$ 

# **Example EVSE Purchase Order**

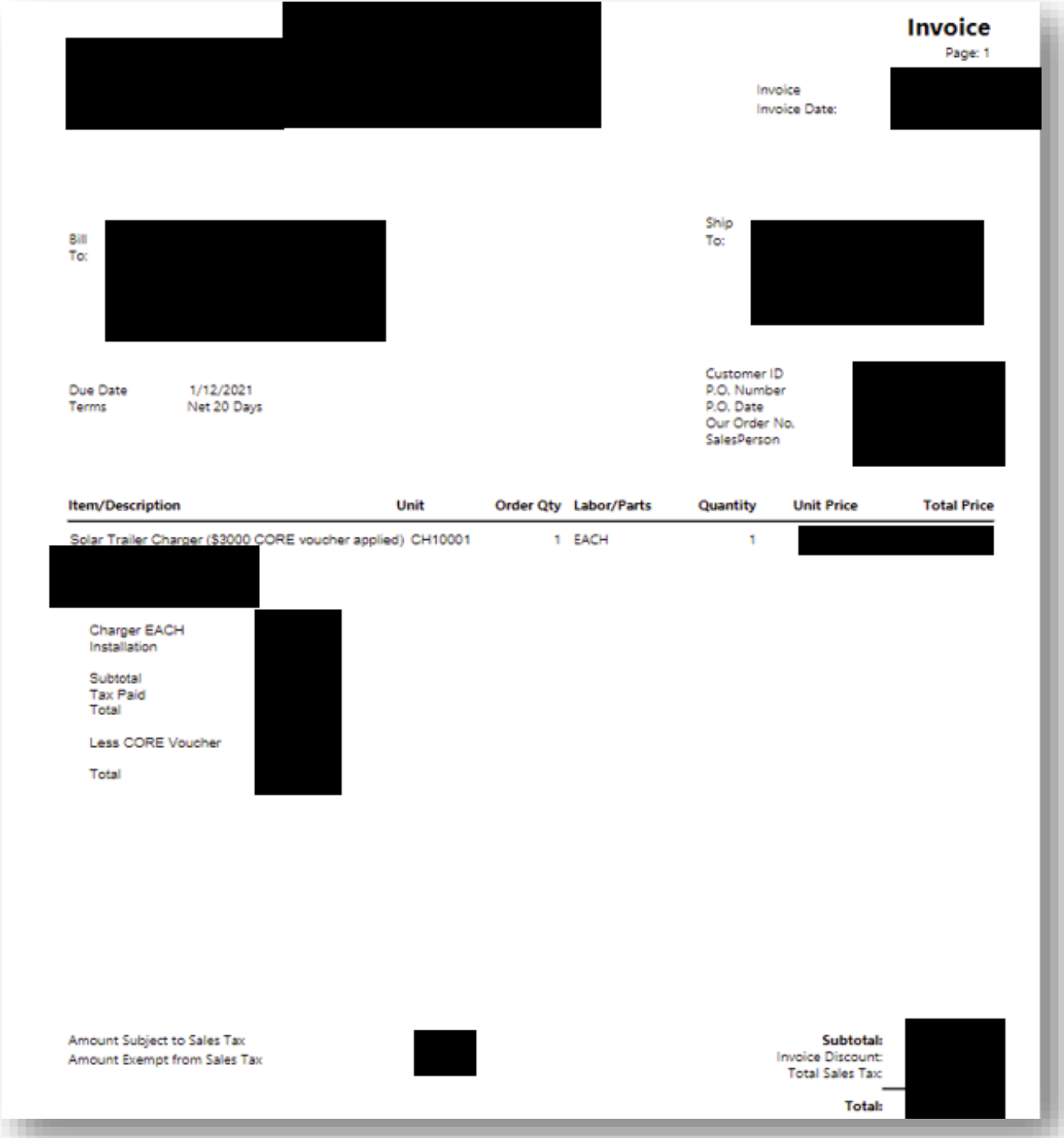

EHICI **COMMERCIAL** 

# **Step 2: Provide Supporting Documents**

*Milestone Payment Schedule and Request Form*

# **What's Inside the Document?**

- $\Box$  Overview of the Milestone payment schedule and requirements.
- $\Box$  Instructions for how to fill out document.

# **What You Need to Complete It:**

 $\checkmark$  Estimated payments, date of payment, completion date.

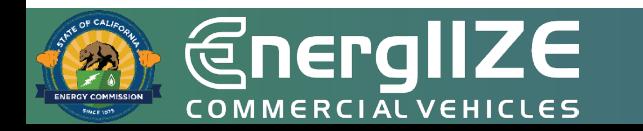

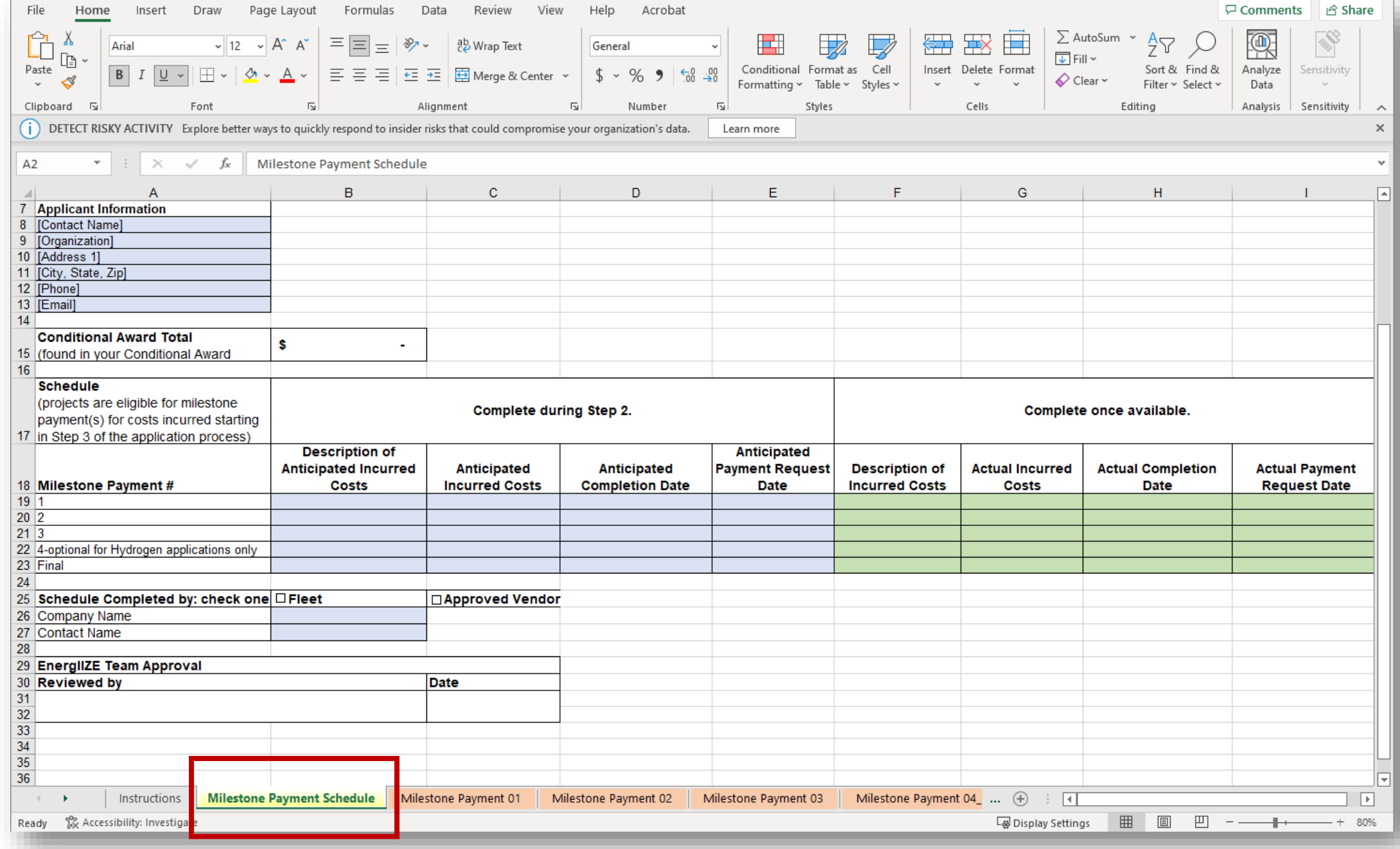

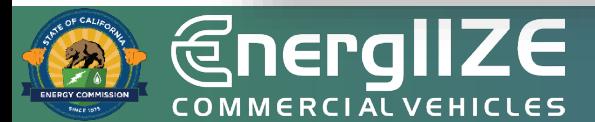

# **Milestone Payment Schedule**

**@nergIIZE** COMMERCIALVEHICLES

# **Step 3: Plan Project**

Public Charging Funding Lane

# **EnergIIZE Application Roadmap**

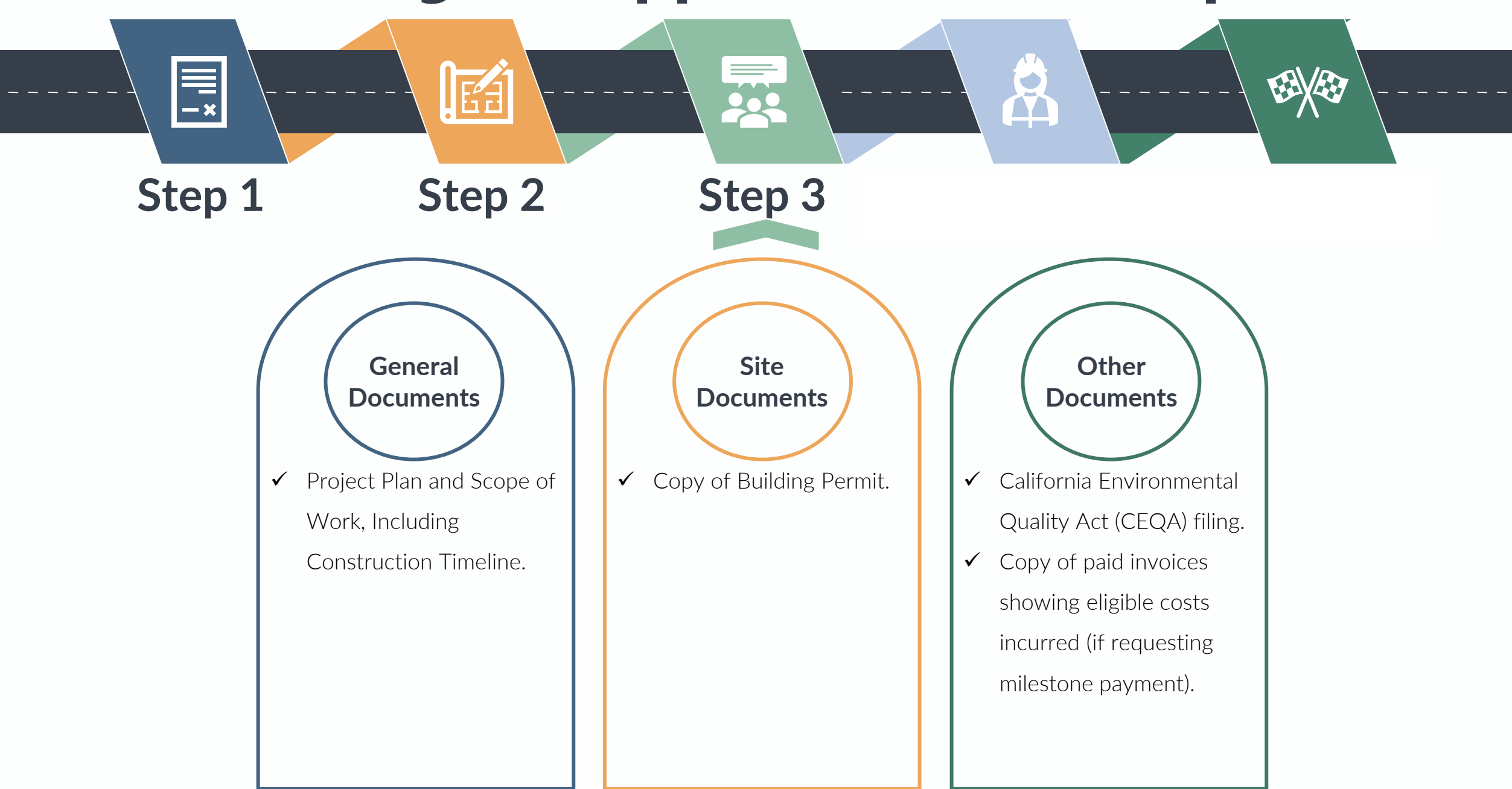

# **Step 3: Plan Project** *California Environmental Quality Act (CEQA) Filing*

# **What's Inside the Document?**

- □ Overview and purpose of CEQA.
- □ Information regarding if CEQA review is necessary for your project.
- $\Box$  If project is exempt, Notice of Exemption (NOE) form contains address of infrastructure project and exempt status.

# **What You Need to Complete It:**

- $\checkmark$  Determine if your infrastructure project falls under any exemptions from CEQA.
- $\checkmark$  If the project does <u>not</u> fall under any exemptions, the applicant will undertake an initial study to determine if the project will result in a significant environmental impact.
- $\checkmark$  If project is exempt, complete Office of Planning and Research (OPR) NOE form.

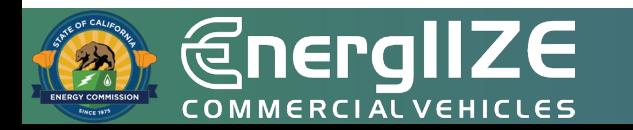

# **Office of Planning and Research Notice of Exemption**

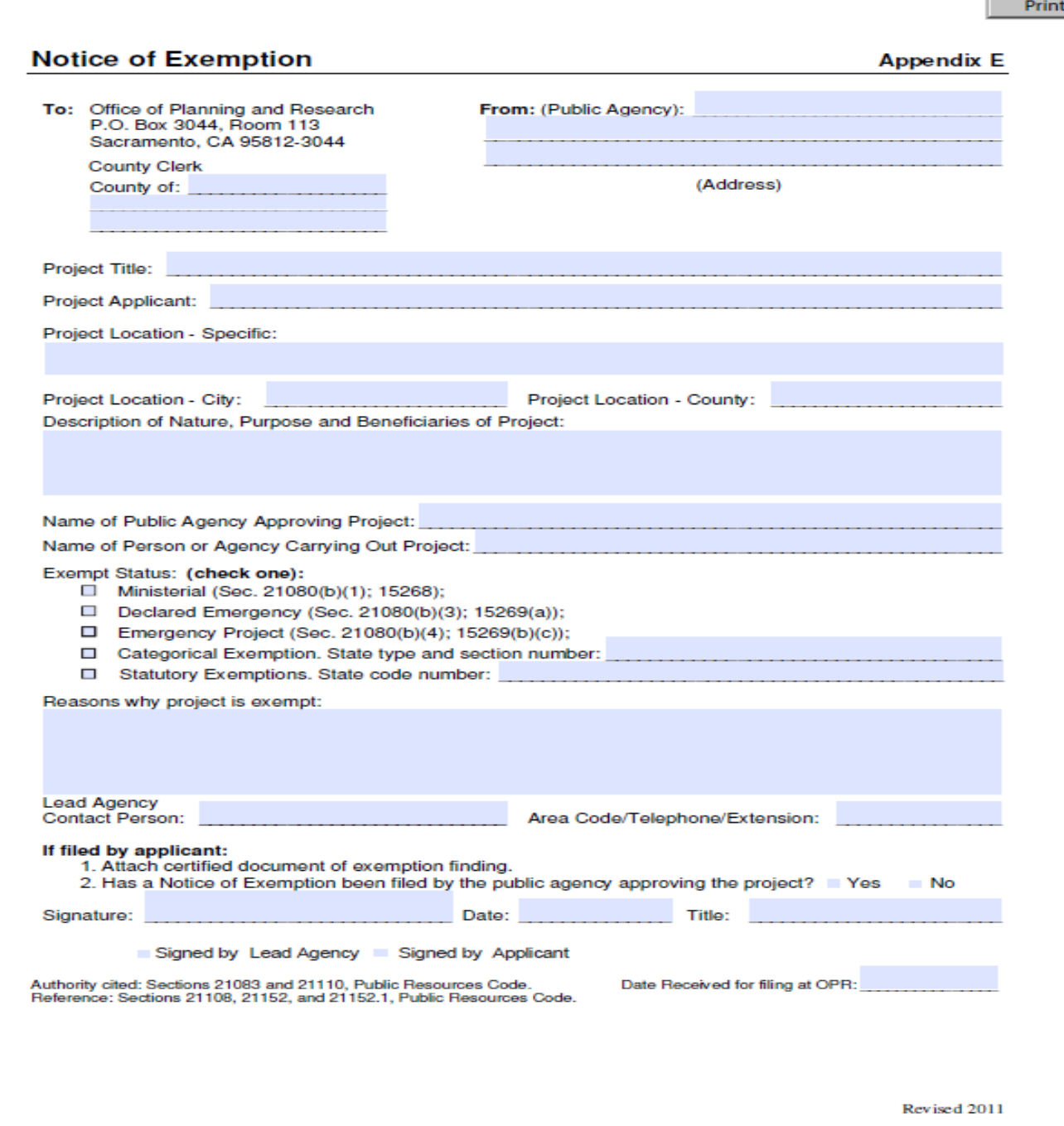

ū  $\bigoplus_{\mathcal{L} \text{OMMERCL}} \blacksquare$ 

Form

# **Step 3: Plan Project**

*Building Permit*

# **What's Inside the Document?**

- □ Applicant name, address, contact information.
- $\Box$  Contractor name, address, contact information.
- $\Box$  Property owner name, address, contact information.
- $\Box$  Description of work and property.

## **What You Need to Complete It:**

- $\checkmark$  Coordination with property owner and contractor.
- $\checkmark$  Site Plans.
- $\checkmark$  Best Practice: have utility involved in permitting process.

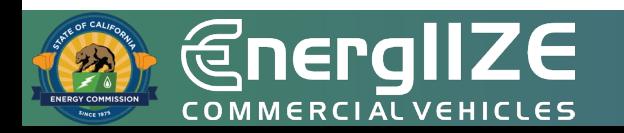

## **Example Building Permit**

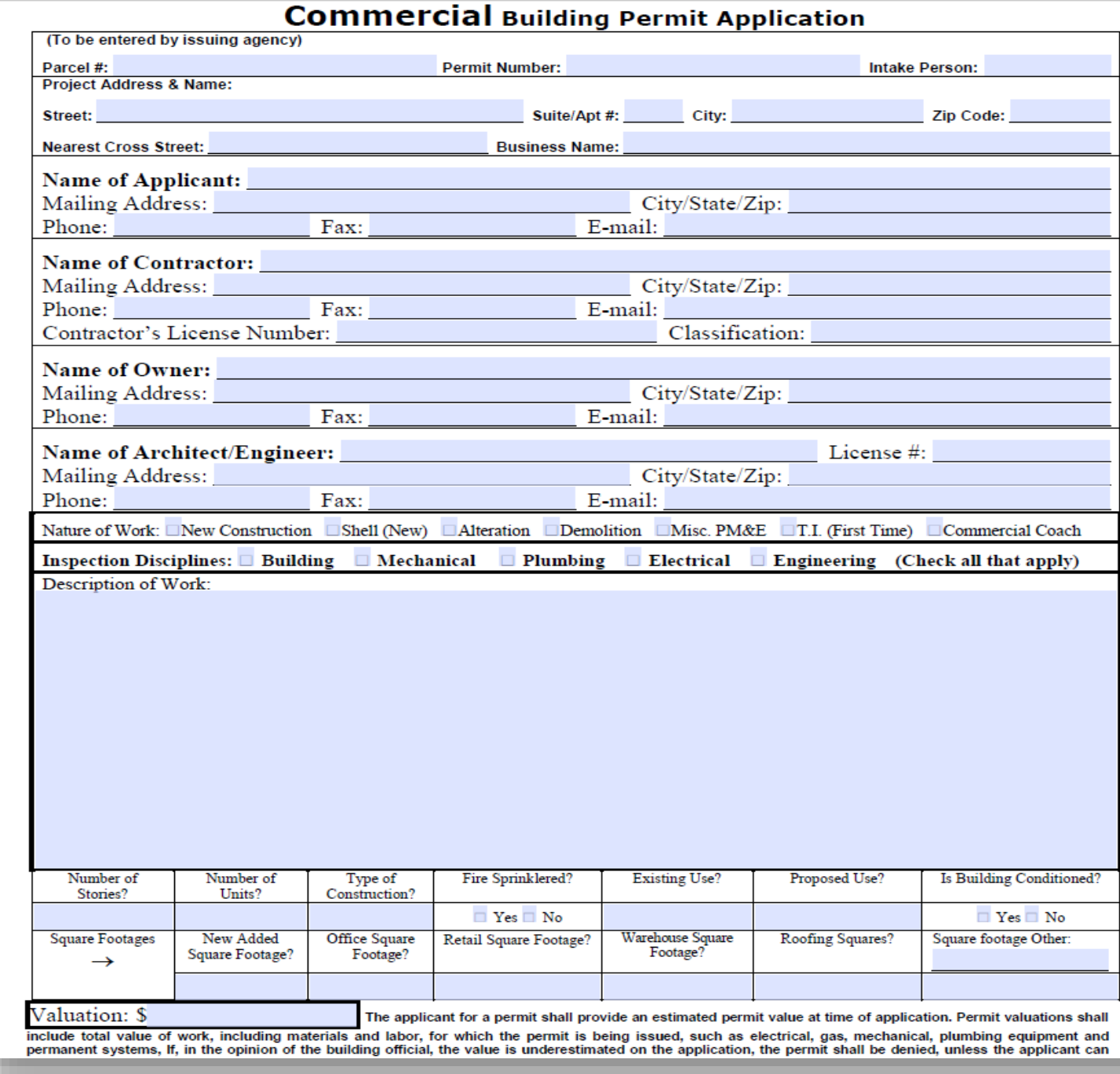

**GnergIIZE** 

# **Step 3: Plan Project**

*Copies of Paid Invoices Showing Eligible Costs Incurred (if Requesting Milestone Payment)*

### **What's Inside the Document?**

- □ Address of Infrastructure Site.
- □ Date of transaction.
- $\Box$  Installed Infrastructure.
- $\square$  Serial numbers for all equipment.

### **What You Need to Complete It:**

 $\checkmark$  Complete invoices showing eligible costs incurred.

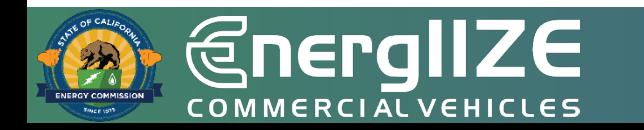

# **Example Invoice**

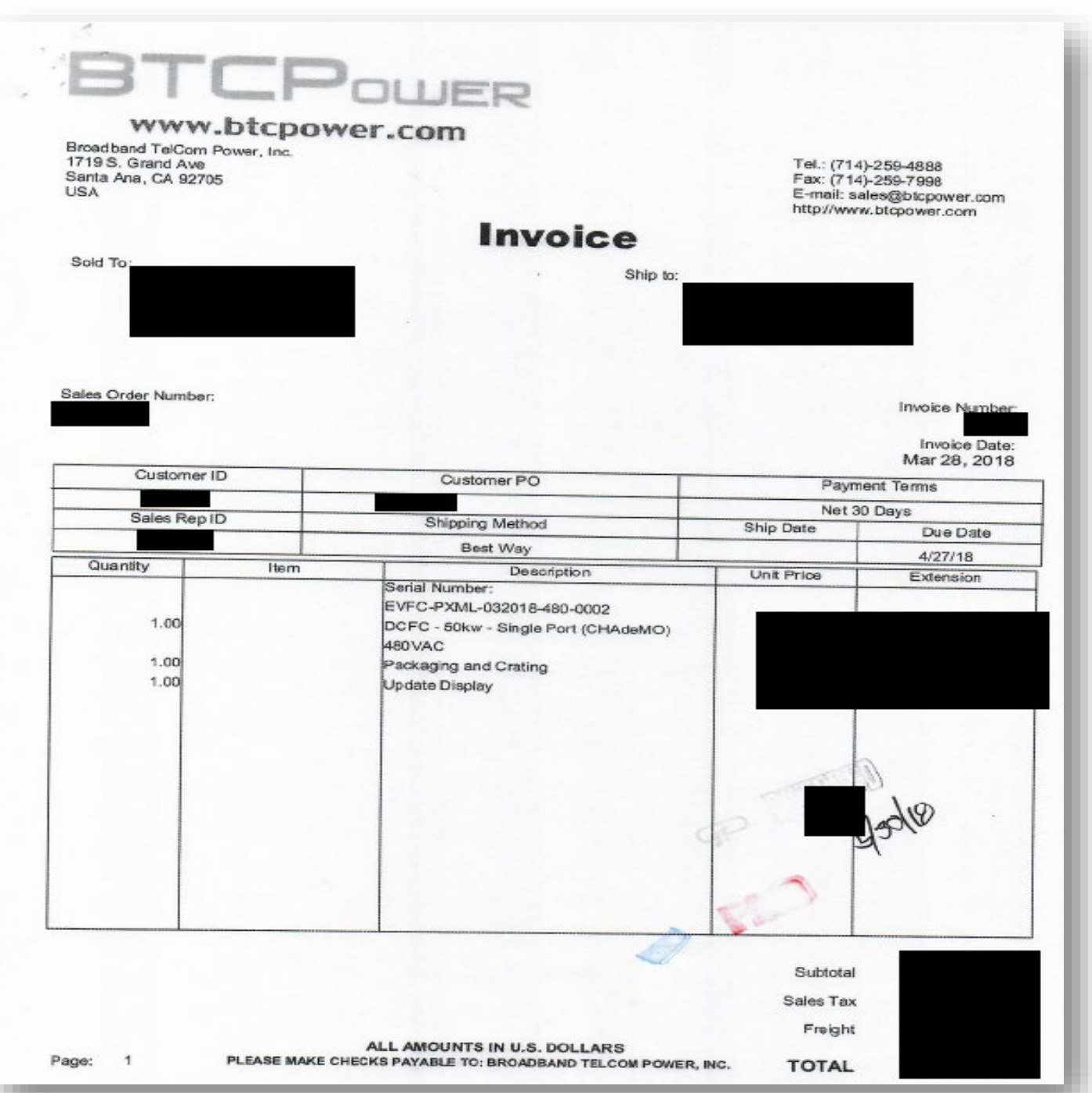

**VEHICLES** 

**Gnerg** 

P

# **EnergIIZE** COMMERCIALVEHICLES

# **Step 4: Initiate Construction**

Public Charging Funding Lane

# **EnergIIZE Application Roadmap**

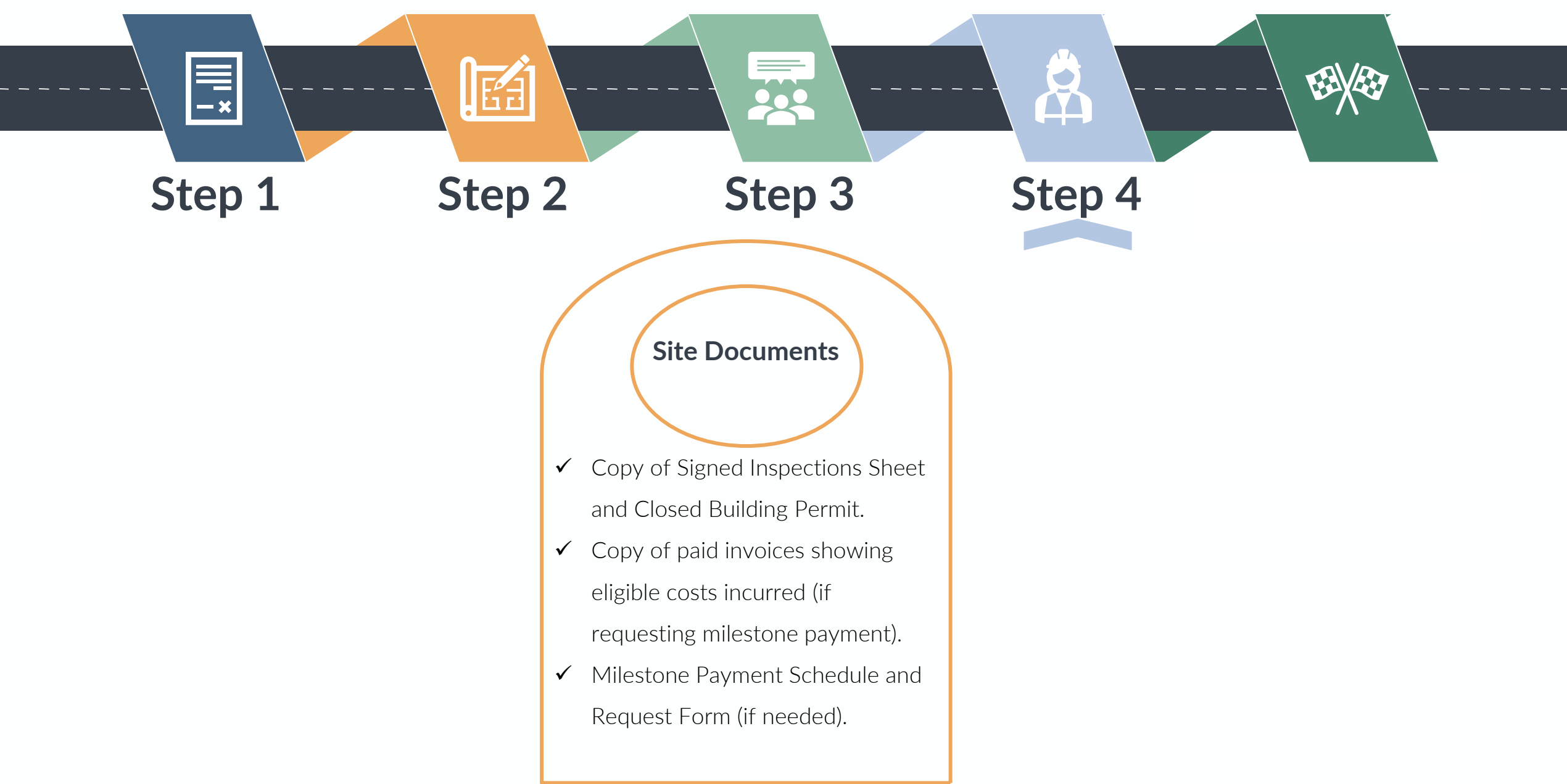

# **Step 4: Initiate Construction**

*Copy of Signed Inspections Sheet and Closed Building Permit*

# **What's Inside the Document?**

- **Q** Parcel Number.
- **Q** Permit Number.
- Address of Infrastructure Site.
- □ Contractor Information.
- Description of Work.

## **What You Need to Complete It:**

 $\checkmark$  Coordination with property owner and contractor.

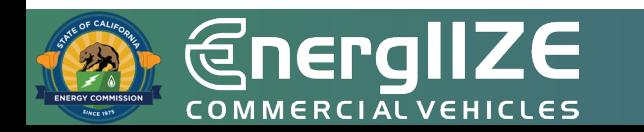

# **Step 4: Initiate Construction**

*Copies of Paid Invoices Showing Eligible Costs Incurred (if Requesting Milestone Payment)*

# **What's Inside the Document?**

- □ Address of Infrastructure Site.
- □ Date of transaction.
- □ Installed Infrastructure.
- $\square$  Serial numbers for all equipment.

## **What You Need to Complete It:**

 $\checkmark$  Complete invoices showing eligible costs incurred.

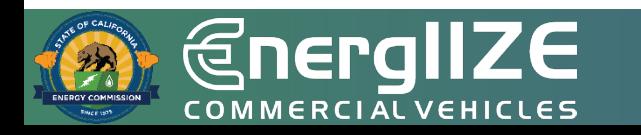

# **Example Invoice**

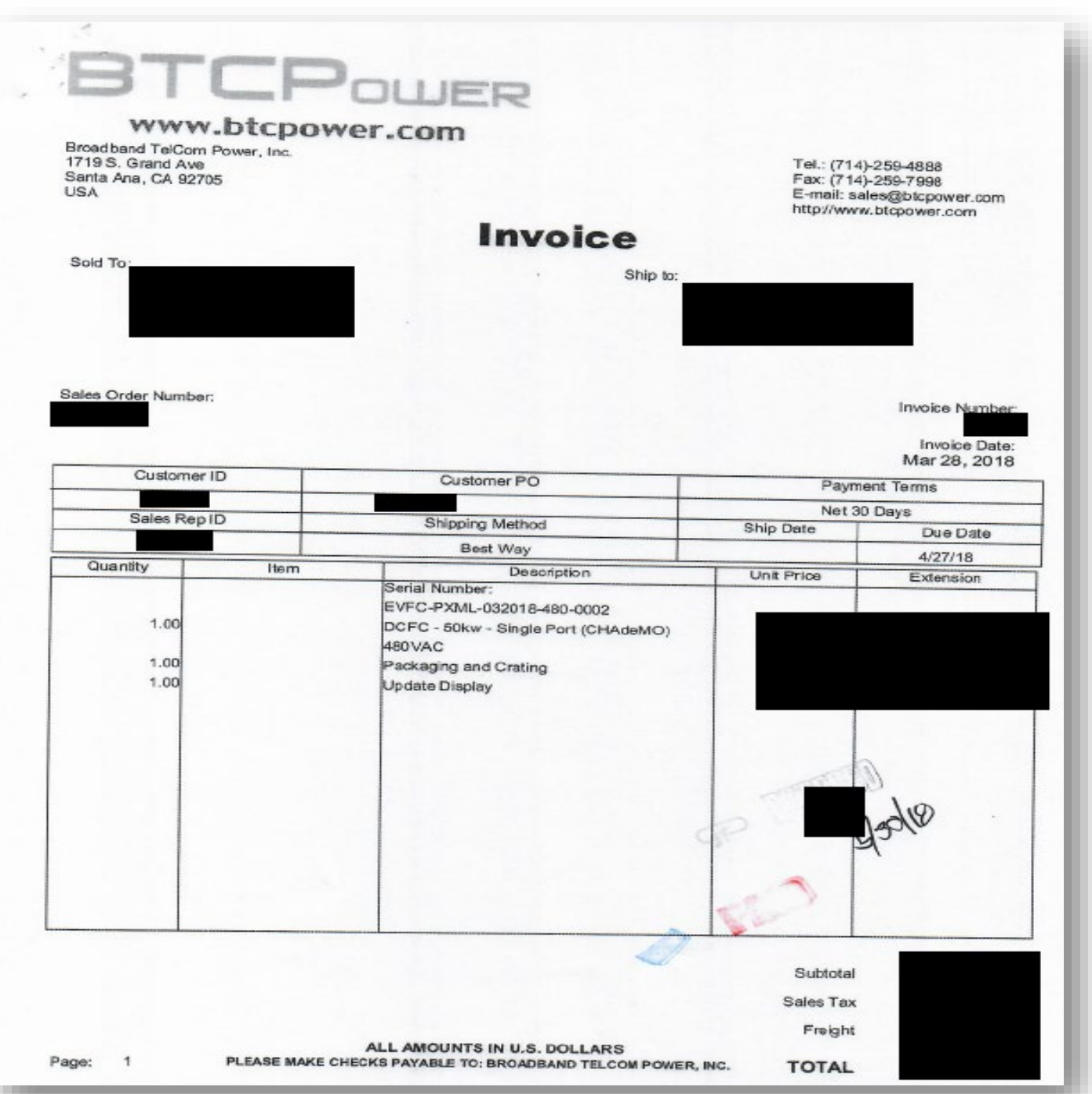

**VEHICLES** 

**Gnerg** 

P

**EnergIIZE** COMMERCIALVEHICLES

# **Step 5: Commission Project**

Public Charging Funding Lane

# **EnergIIZE Application Roadmap**

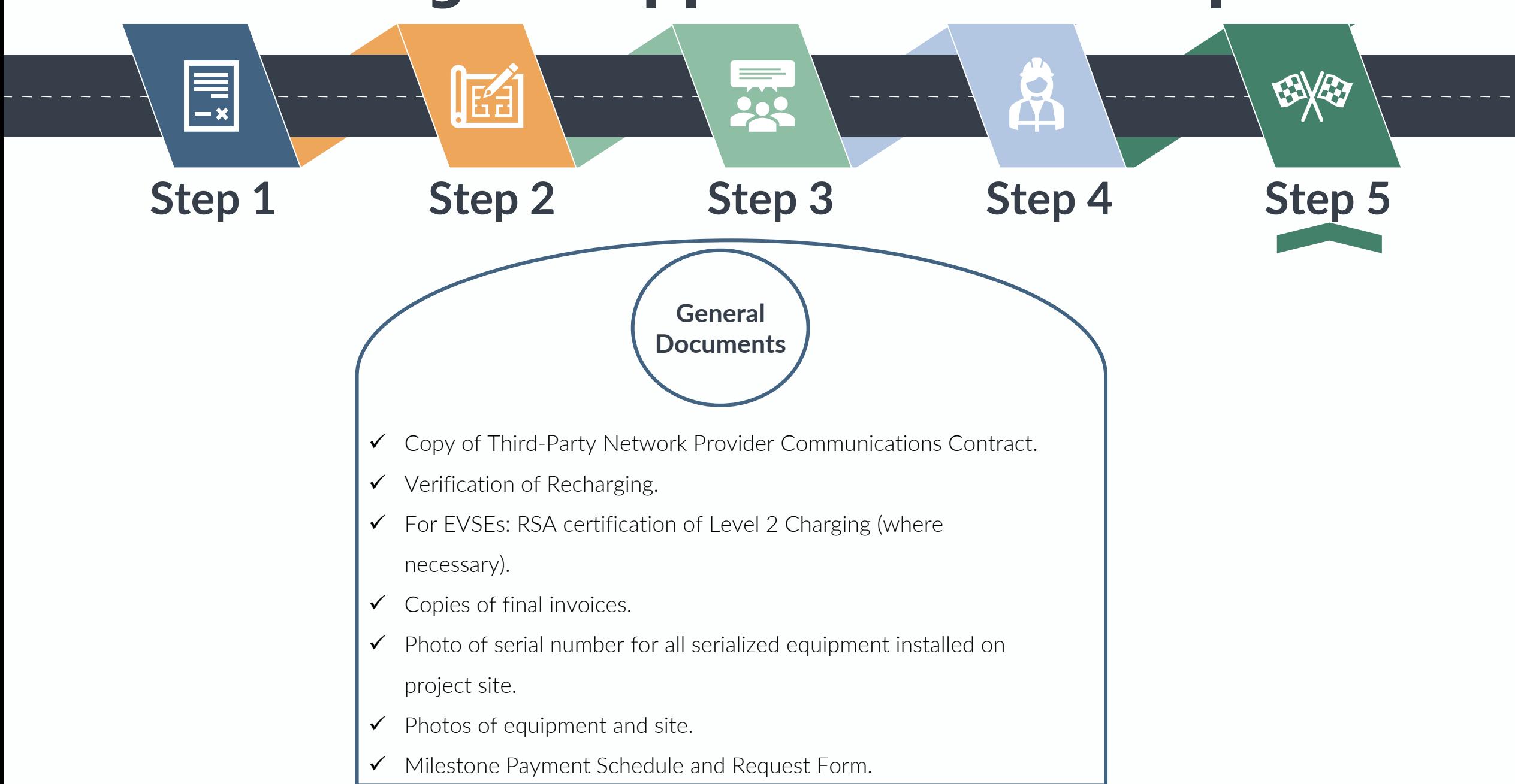

*Copy of Third-party Network Provider Communications Contract*

#### **What's Inside the Document?**

 $\Box$  Confirmation of network activation.

# **What You Need to Complete It:**

- $\checkmark$  4G cell phone activation.
- $\checkmark$  IP registration.

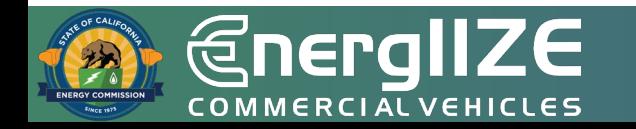

*Verification of Recharging*

#### **What's Inside the Document?**

 $\square$  Confirmation that chargers are in working order.

# **What You Need to Complete It:**

 $\checkmark$  The owner/operator shall charge an EV as part of the site equipment verification process.

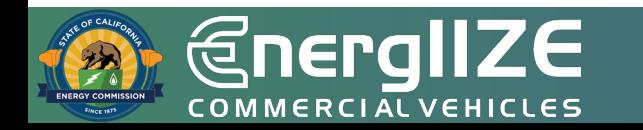

*Copies of Final Paid Invoices*

## **What's Inside the Document?**

- □ Address of Infrastructure Site.
- □ Date of transaction.
- $\Box$  Installed Infrastructure.
- $\square$  Serial numbers for all equipment.

## **What You Need to Complete It:**

 $\checkmark$  Complete invoices showing eligible costs incurred.

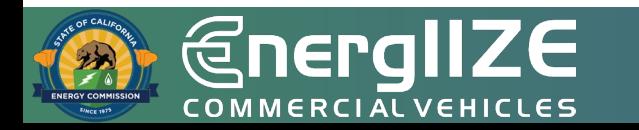

# **Example Invoice**

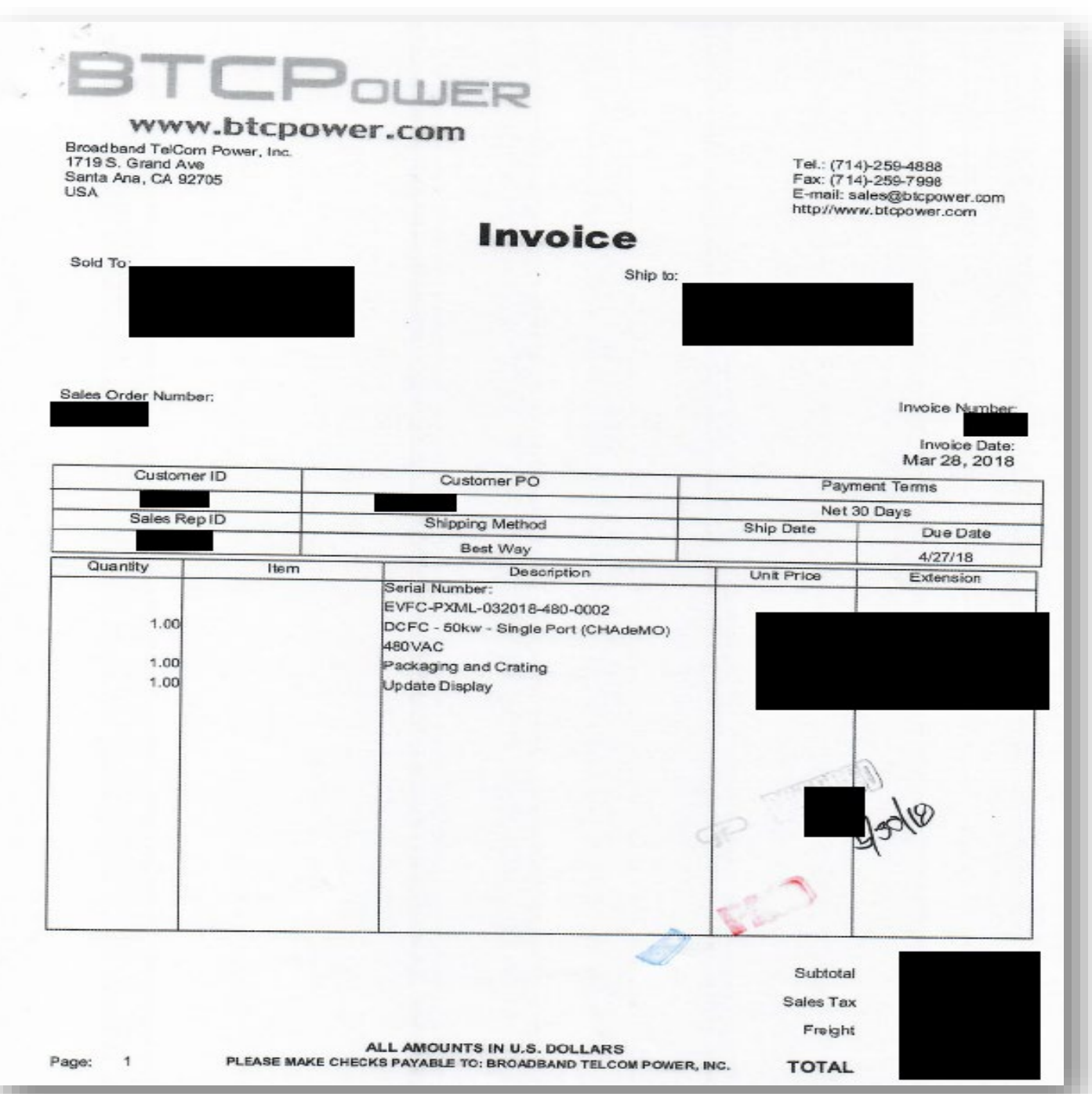

**VEHICLES** 

**Gnerg** 

P

*Milestone Payment Schedule and Request Form*

### **What's Inside the Document?**

- $\Box$  Overview of the Milestone payment schedule and requirements.
- $\square$  Instructions for how to fill out document.
- $\Box$  Milestone Payment tabs within the Excel file.

## **What You Need to Complete It:**

- $\checkmark$  Invoice(s) and proof that the invoice was paid.
- $\checkmark$  Payments, date of payment, completion date.

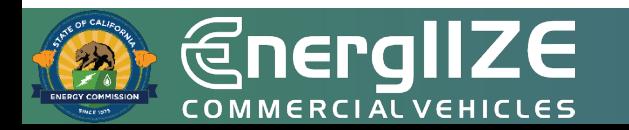

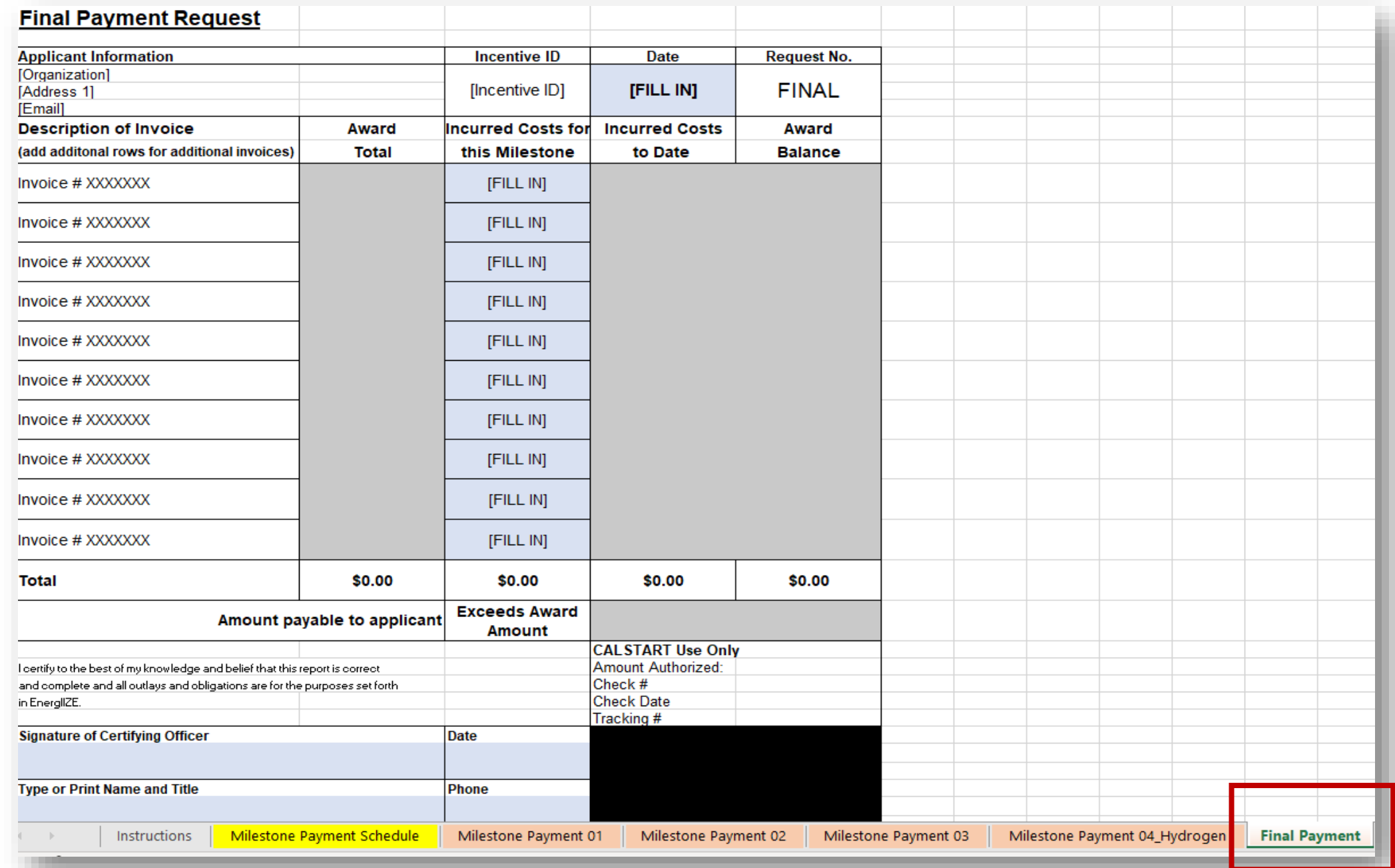

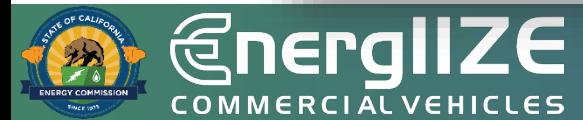

# **Milestone Payment Request**

*Photographic Evidence of the Site*

# **What's Inside the Document?**

 $\Box$  Photos of installed equipment on site.

**What You Need to Complete It:**

 $\checkmark$  Pictures showing:

- $\checkmark$  Installation of Serialized Electric Vehicle Supply Equipment (EVSE).
- $\checkmark$  Other equipment such as Meter Mains and Transformers.
- $\checkmark$  Americans with Disabilities Act (ADA) Compliance.
- $\checkmark$  Serial numbers on the installed equipment.
- $\checkmark$  Installed equipment in context with site.

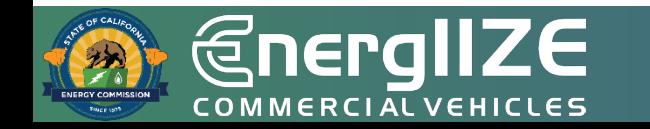

# **Example Pictures**

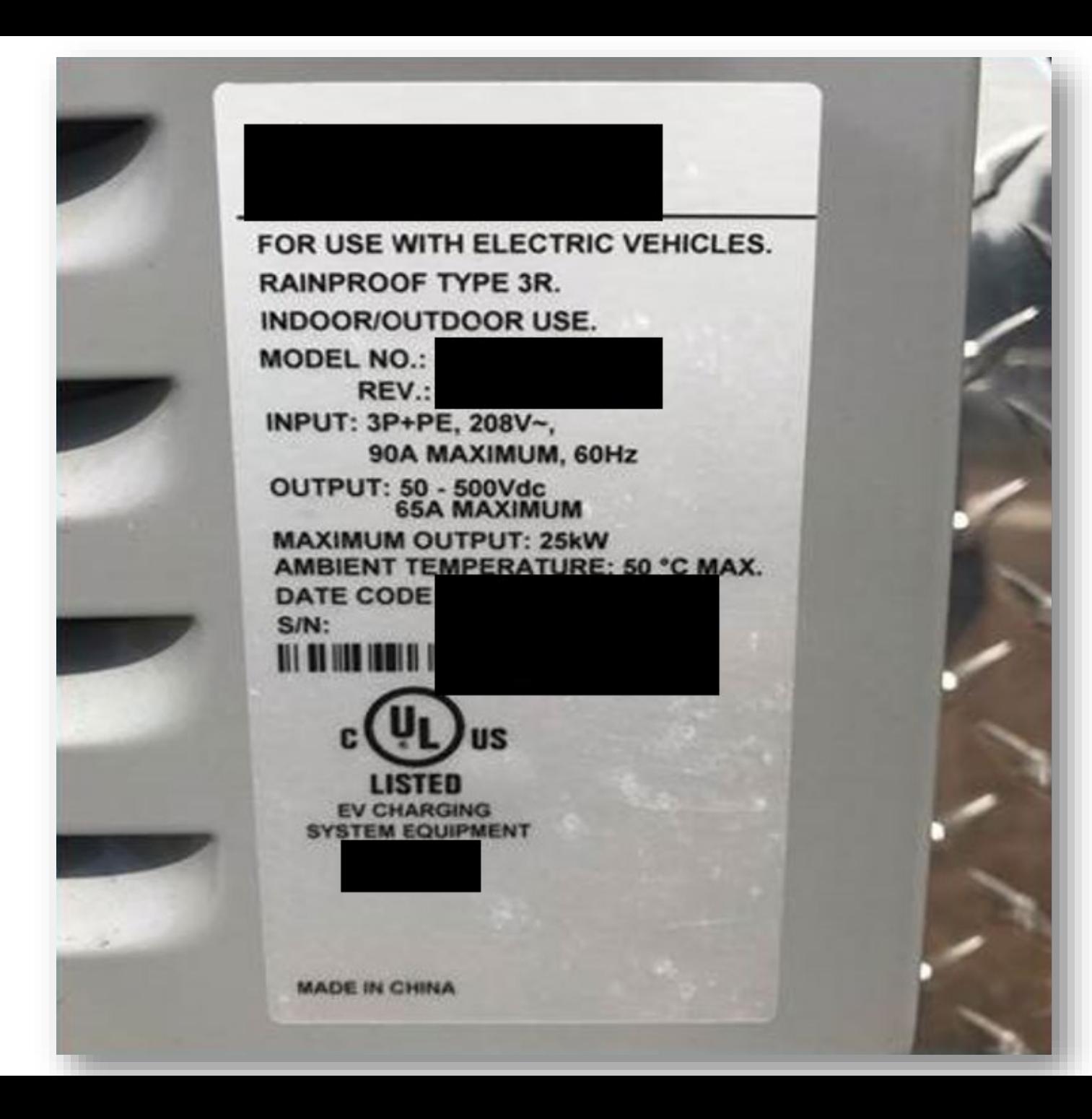

 $\mathbf U$ EHICLES p  $\overline{\mathsf{k}}$  $\bigoplus_{\text{COMMERC}}$
### **Example Pictures**

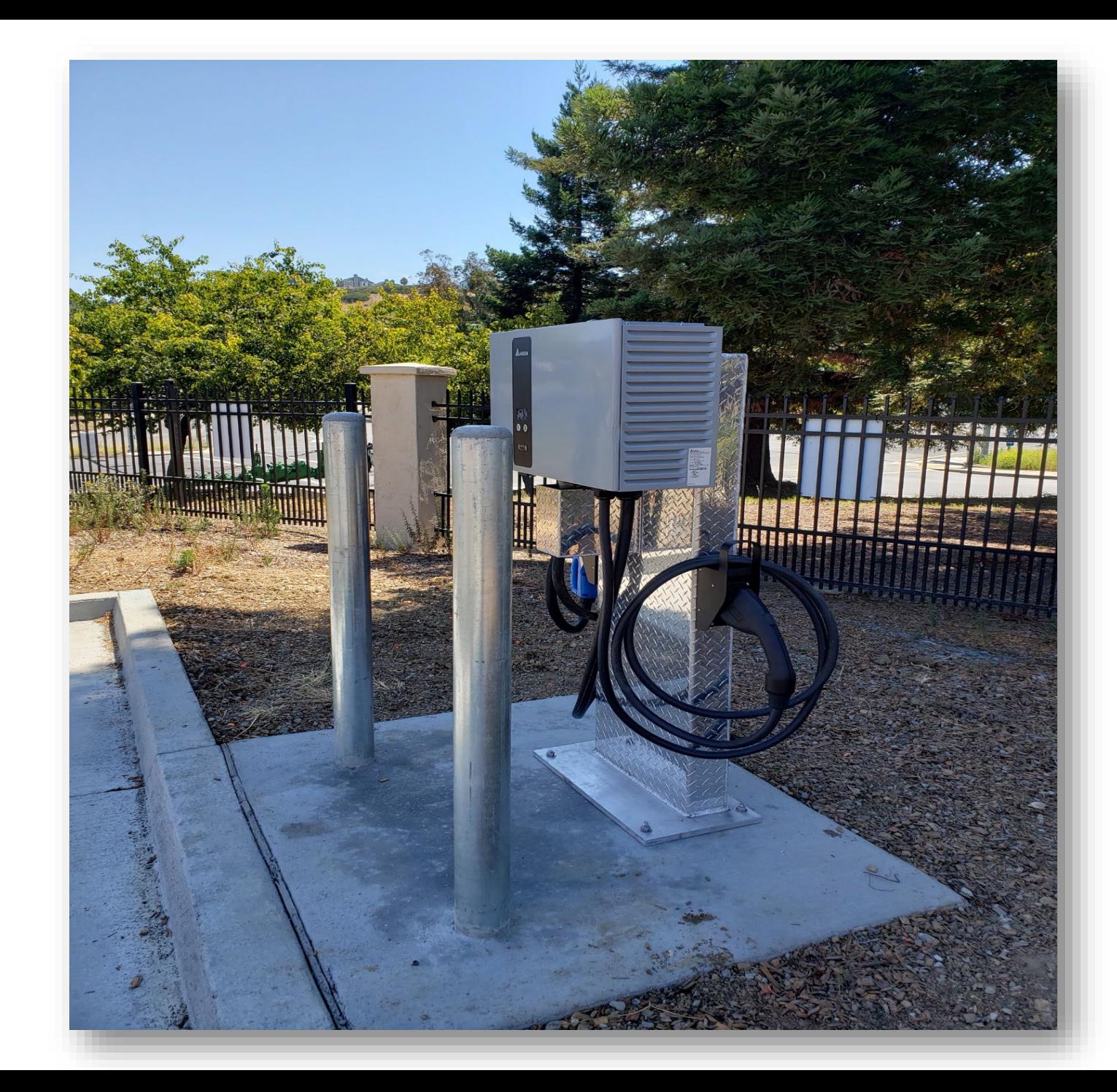

 $\sum_{\epsilon\text{HICLES}}$ P  $\bigoplus_{\mathcal{L} \text{OMMERCL}} \blacksquare$ 

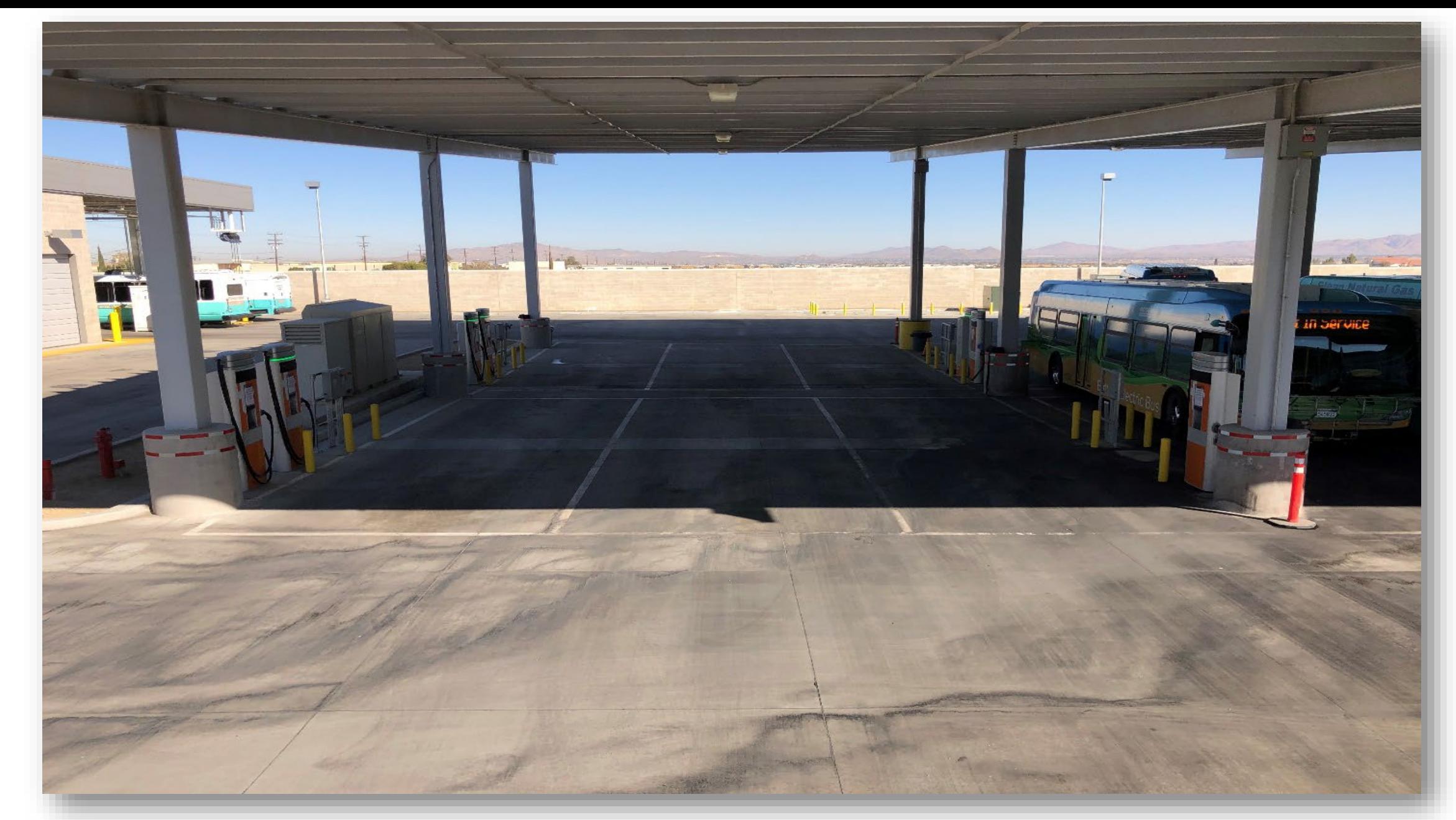

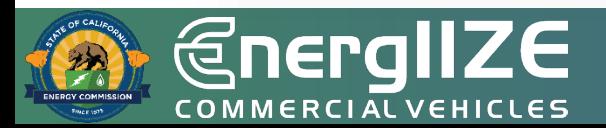

### <sup>72</sup> **Example Pictures**

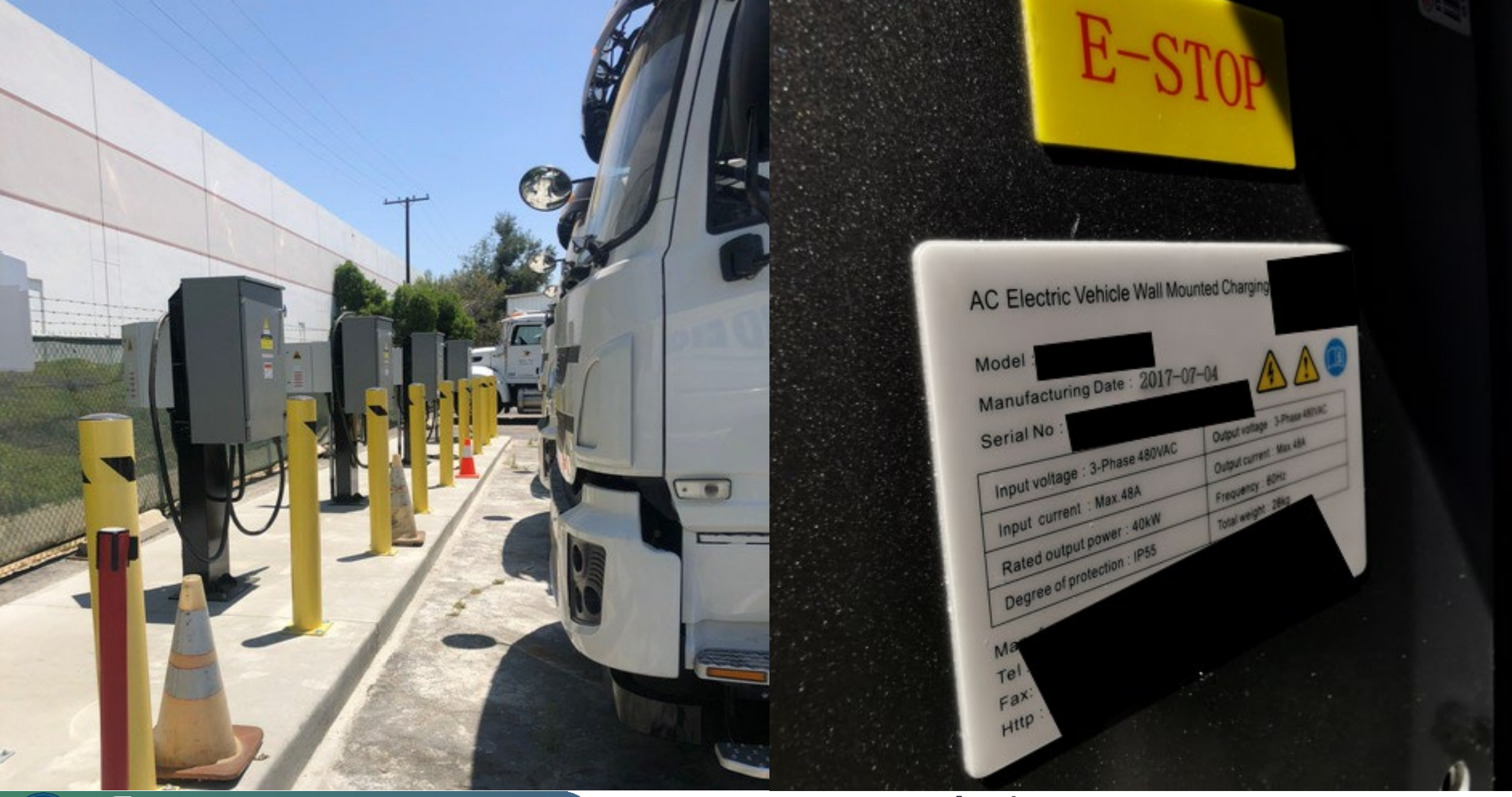

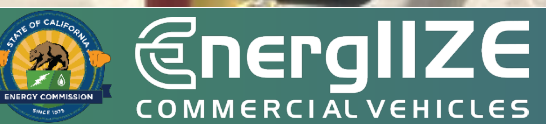

#### <sup>73</sup> **Example Pictures**

## **Public Charging: Application Checklist**

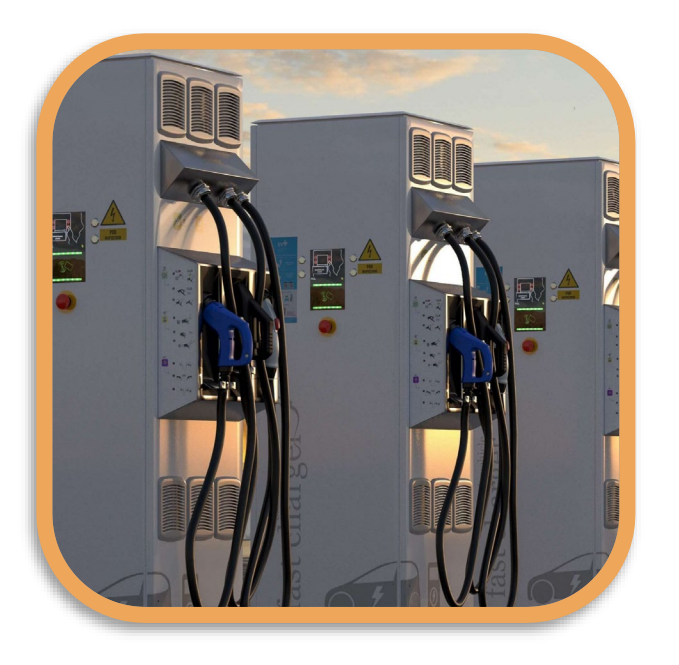

- EnergIIZE Application for Public Charging (now online) **1**
- Proof of cost share and supporting documentation **2**
- Proof of Ownership or Site Verification Form **3**
- Signed copy of EnergIIZE Terms and Conditions **4**

All forms can be accessed at the EnergIIZE Home page [\(energiize.org](https://www.energiize.org/)), or by [clicking here.](https://calstart.us17.list-manage.com/track/click?u=8b8c375284c791140b55e65bc&id=a713823c38&e=814cd21a3a)

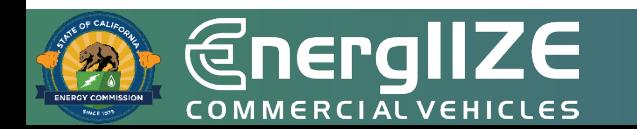

## **Public Charging: Application Checklist (Continued)**

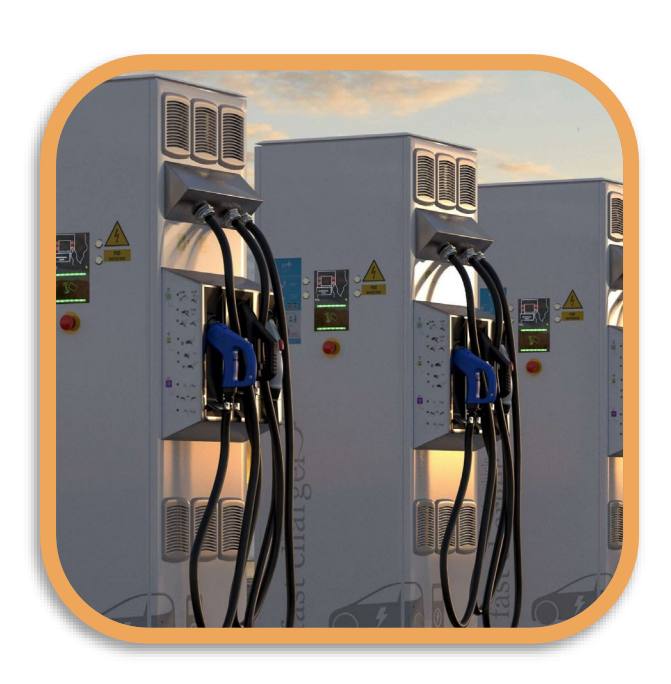

- Confirmation of request for service from the local utility or evidence of coordination, such as: **5**
	- Proof of Participation in Utility Make-Ready Programs
	- Copy of Request for New Service from Utility
	- Evidence of communication with Utility

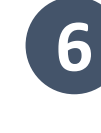

- **Proof of ownership or purchase orders for MD/HD ZEV 6 for associated fleets** (CaaS applicants only)
- Jump Start Certification Form (if eligible) **7**
- Answers to Qualitative Questions (if applying for over \$150,000) **8**

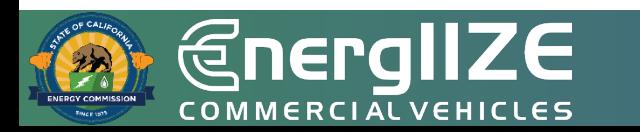

*<u>@nergIIZE</u>* COMMERCIALVEHICLES

**Frequently Asked Questions**

## **You Might Have These Questions**

**Q:** *When does the Public Charging lane open for applicants?*

**A**: Applications will be accepted beginning at 9:00 a.m. Pacific Time October 14, 2022. This is a competitive process, NOT first-come, first-served. The application window is open from October 14 to 5:00 p.m. Pacific Time October 28.

**Q**: *How much time do I have to gather documents?*

**A**: Once Public Charging applicants have been provided with their notice of conditional award after completion of Step 1, they will then have 60 calendar days to provide the information in Step 2.

**Q**: *If I have questions before launch of Public Charging, what is best way to get these questions answered?* **A**: Contact [infrastructure@CALSTART.org](mailto:infrastructure@CALSTART.org).

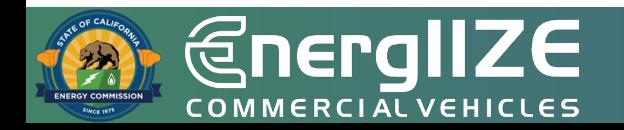

**EnergIIZE** COMMERCIALVEHICLES

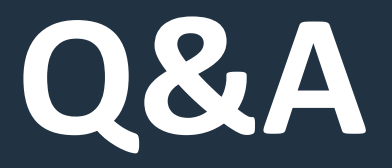

# **Contact Us**

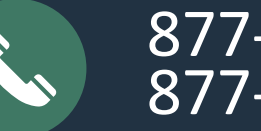

877-ENR-GIZE 877-367-4493

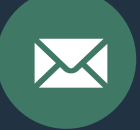

infrastructure@CALSTART.org

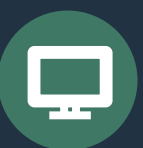

www.Energiize.org

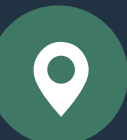

48 S. Chester Ave Pasadena, CA 91106